# expkvics

# define expandable ⟨key⟩=⟨value⟩ macros using [expkv](https://github.com/Skillmon/tex_expkv)

Jonathan P. Spratte\*

-06-03 v0.10

#### Abstract

exp<sub>kv</sub><sup>ccs</sup> provides two small interfaces to define expandable  $\langle key \rangle = \langle value \rangle$  macros using exp<sub>k</sub>v. It therefore lowers the entrance boundary to expandable  $\langle key \rangle = \langle value \rangle$ macros. The stylised name is explores but the files use [expkv-cs](https://github.com/Skillmon/tex_expkv-cs), this is due to CTANrules which don't allow  $\vert$  in package names since that is the pipe symbol in \*nix shells.

## Contents

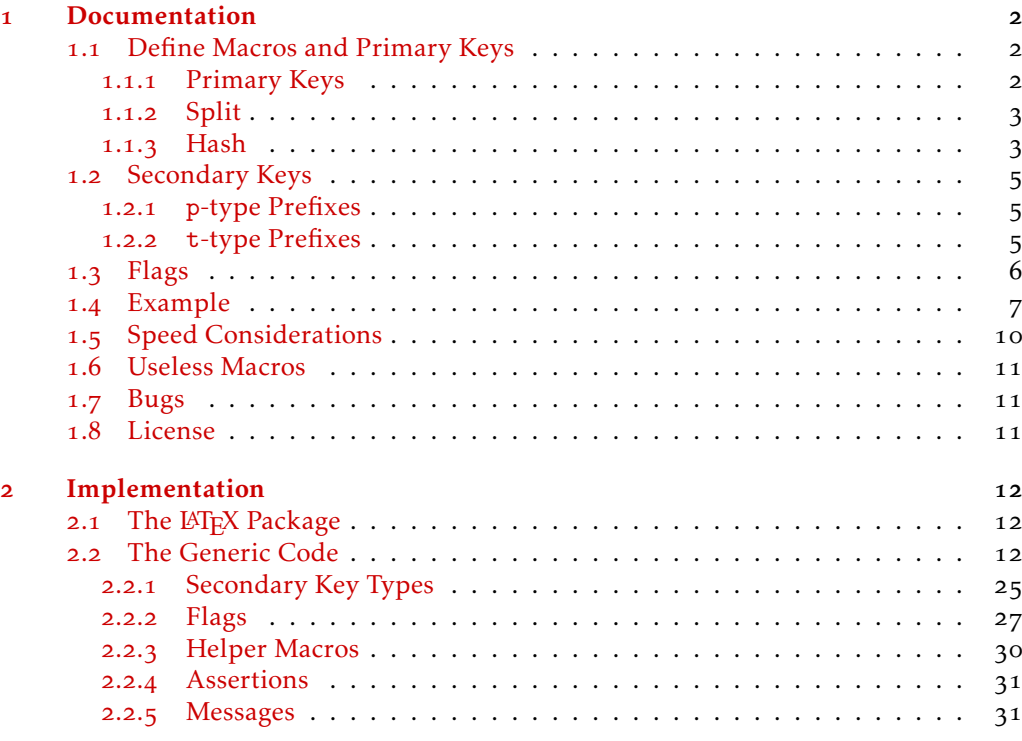

### **[Index](#page-32-0)** 33

<sup>\*</sup>jspratte@yahoo.de

### <span id="page-1-0"></span>1 Documentation

The exp<sub>k</sub>v package enables the new possibility of creating  $\langle key \rangle = \langle value \rangle$  macros which are fully expandable. The creation of such macros is however cumbersome for the average user. explores tries to step in here. It provides interfaces to define  $\langle key \rangle = \langle value \rangle$ macros without worrying too much about the implementation. In case you're wondering now, the cs in exp<sub>kVICS</sub> stands for control sequence, because def was already taken by  $exp[x]$ DEF and "control sequence" is the term D. E. Knuth used in his T<sub>E</sub>Xbook for named commands hence macros (though he also used the term "macro"). So explains defines control sequences for and with explay.

There are two different approaches supported by this package. The first is splitting the keys up into individual arguments, the second is providing all the keys as a single argument to the underlying macro and getting an individual ⟨value⟩ by using a hash. Well, actually there is no real hash, just some markers which are parsed, but this shouldn't be apparent to the user, the behaviour matches that of a hash-table.

In addition to these two methods of defining a macro with primary keys a way to define secondary keys, which can reference the primary ones, is provided. These secondary keys don't correspond to an argument or an entry in the hash table directly but might come in handy for the average use case. Each macro has its own set of primary and secondary keys.

A word of advice you should consider: If your macro doesn't have to be expandable (and often it doesn't) don't use  $exp<sub>K</sub>y$ cs. The interface has some overhead (though it still can be considered fast – check [subsection](#page-9-0) 1.5) and the approach has its limits in versatility. If you don't need to be expandable, you should consider either defining your keys manually using explv or using explvIDEF for convenience. Or you resort to another  $\langle key \rangle = \langle value \rangle$  interface.

explevics is usable as generic code and as a LATEX package. It'll automatically load  $\exp_{\mathbf{k}} v$  in the same mode as well. To use it, just use one of

*\usepackage*{ *expkv−cs* } *% LaTeX \input expkv−cs % plainTeX*

### <span id="page-1-1"></span>1.1 Define Macros and Primary Keys

All macros defined with exployers have to be previously undefined or have the  $\mathcal{L}_{\text{meaning}}$ of \relax. This is necessary as there is no way to undefine keys once they are set up (neither exp<sub>kv</sub> nor exp<sub>kv</sub> ics keep track of defined keys) – so to make sure there are no conflicts only new definitions are allowed (that's not the case for individual keys, only for frontend macros).

#### <span id="page-1-2"></span>1.1.1 Primary Keys

In the following descriptions there will be one argument named  $\langle primary\ keys\rangle$ . This argument should be a  $\langle \text{key} \rangle = \langle \text{value} \rangle$  list where each  $\langle \text{key} \rangle$  will be one primary key and ⟨value⟩ the associated initial value. By default all keys are defined short, but you can define long keys by prefixing ⟨key⟩ with long (*e.g.*, long name=Jonathan P. Spratte). You only need long if the key should be able to take a \par token. Note however that long keys are a microscopic grain faster (due to some internals of  $exp<sub>k</sub>v<sub>l</sub>$ cs). Only if at least one of the keys was long the  $\langle cs \rangle$  in the following defining macros will be \long. For obvious reasons there is no possibility to define a macro or key as \protected.

<span id="page-2-5"></span>At the moment exp<sub>kVICS</sub> doesn't require any internal keys, but I can't foresee whether this will be the case in the future as well, as it might turn out that some features I deem useful can't be implemented without such internal keys. Because of this, please don't use key names starting with EKVC| as that should be the private name space.

#### <span id="page-2-0"></span>1.1.2 Split

The split variants will provide the key values as separate arguments. This limits the number of keys for which this is truly useful.

#### <span id="page-2-4"></span>\ekvcSplit⟨cs⟩{⟨primary keys⟩}{⟨definition⟩} \ekvcSplit

This defines  $\langle cs \rangle$  to be a macro taking one mandatory argument which should contain a  $\langle key \rangle = \langle value \rangle$  list. The  $\langle prime \rangle$  keys $\rangle$  will be defined for this macro (see [subsub](#page-1-2)[section](#page-1-2) 1.1.1). The  $\langle definition \rangle$  is the code that will be executed. You can access the ⟨value⟩ of a ⟨key⟩ by using a macro parameter from #1 to #9. The order of the macro parameters will be the order provided in the  $\langle \text{primary keys} \rangle$  list  $\langle \text{so } #1 \rangle$  is the  $\langle \text{value} \rangle$ of the key defined first). With \ekvcSplit you can define macros using at most nine primary keys.

#### <span id="page-2-3"></span>\ekvcSplitAndForward⟨cs⟩{⟨after⟩}{⟨primary keys⟩} \ekvcSplitAndForward

This defines  $\langle cs \rangle$  to be a macro taking one mandatory argument which should contain a  $\langle key \rangle = \langle value \rangle$  list. You can use as many primary keys as you want with this. The primary keys will be forwarded to ⟨after⟩ as braced arguments (as many as necessary for your primary keys). The order of the braced arguments will be the order of your primary key definitions. In  $\langle$ after $\rangle$  you can use just a single control sequence, or some arbitrary stuff which will be left in the input stream before your braced values (with one set of braces stripped from  $\langle$  after  $\rangle$ ), so both of the following would be fine:

*\ekvcSplitAndForward\foo \foo@aux*{*keyA = A, keyB = B*} *\ekvcSplitAndForward\foo* {*\foo@aux*{*more args* } } {*keyA = A, keyB = B*}

#### <span id="page-2-2"></span>\ekvcSplitAndUse⟨cs⟩{⟨primary keys⟩} \ekvcSplitAndUse

This will roughly do the same as \ekvcSplitAndForward, but instead of specifying what will be used after splitting the keys,  $\langle cs \rangle$  will use what follows the  $\langle key \rangle = \langle value \rangle$  list. So its syntax will be

 $\langle cs \rangle$ { $\langle key \rangle = \langle value \rangle$ , ...}{ $\langle after \rangle$ }

#### <span id="page-2-1"></span>1.1.3 Hash

The hash variants will provide the key values as a single argument in which you can access specific values using a special macro. The implementation might be more convenient and scale better, *but* it is much slower (for a primitive macro with a single key benchmarking was almost 1*.*7 times slower, the root of which being the key access with \ekvcValue, not the parsing, and for a key access using \ekvcValueFast it was still about 1*.*2 times slower). So if your macro uses less than ten primary keys, you should most likely use the split approach.

<span id="page-3-6"></span><span id="page-3-5"></span><span id="page-3-4"></span><span id="page-3-3"></span><span id="page-3-2"></span><span id="page-3-1"></span><span id="page-3-0"></span>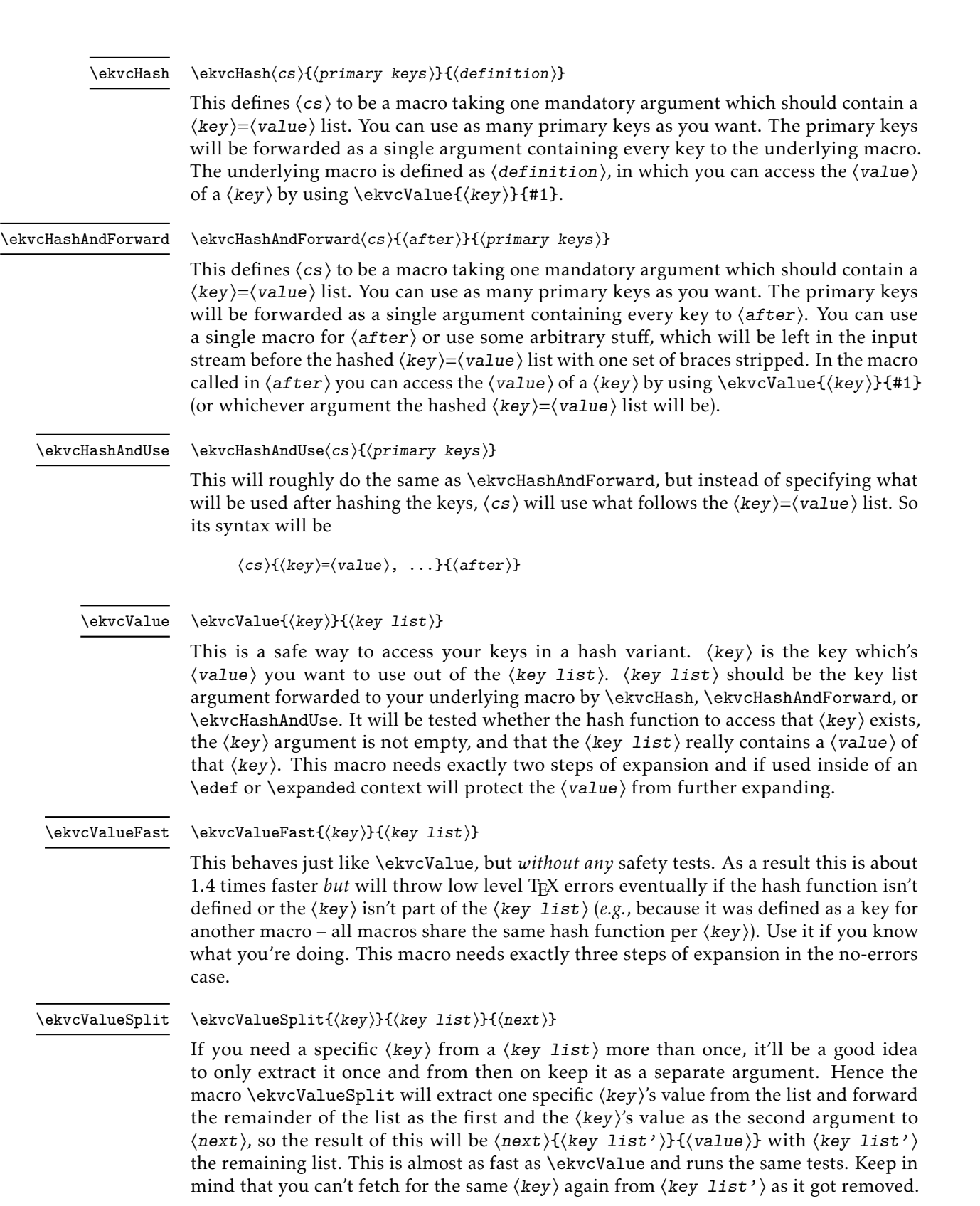

#### <span id="page-4-3"></span>\ekvcValueSplitFast{⟨key⟩}{⟨key list⟩}{⟨next⟩} \ekvcValueSplitFast

<span id="page-4-5"></span>This behaves just like \ekvcValueSplit, but it won't run the same tests, hence it is faster but more error prone, just like the relation between \ekvcValue and \ekvcValueFast.

#### <span id="page-4-0"></span>1.2 Secondary Keys

To remove some of the limitations with the approach that each primary key matches an argument or hash entry, you can define secondary keys. Those have to be defined for each macro but it doesn't matter whether that macro was a split or a hash variant. If a secondary key references another key it doesn't matter whether that other key is primary or secondary.

Secondary keys can have a prefix (like long) which are called p-type prefix and must have a type (like meta) which are called t-type prefix. Some types might require some p-prefixes, while others might forbid those.

Please keep in mind that key names shouldn't start with EKVC|.

#### <span id="page-4-4"></span>\ekvcSecondaryKeys

\ekvcSecondaryKeys⟨cs⟩{⟨key⟩=⟨value⟩, ...}

This is the front facing macro to define secondary keys. For the macro  $\langle cs \rangle$  define  $\langle kev \rangle$ to have definition ⟨value⟩. The general syntax for ⟨key⟩ should be

⟨prefix⟩ ⟨name⟩

Where  $\langle prefix \rangle$  is a space separated list of optional p-type prefixes followed by one t-type prefix. The syntax of ⟨value⟩ is dependent on the used t-prefix.

#### <span id="page-4-1"></span>1.2.1 **p**-type Prefixes

There is only one p-prefix available, which is long.

long The following key will be defined \long.

#### <span id="page-4-2"></span>1.2.2 **t**-type Prefixes

If you're familiar with explore you'll notice that the  $t$ -type prefixes provided here are much fewer. The expansion only concept doesn't allow for great variety in the auto-defined keys.

The syntax examples of the t-prefixes will show which p-prefix will be automatically used by printing those black (long), which will be available in grey (long), and which will be disallowed in red  $(long)$ . This will be put flush right next to the syntax line.

meta

```
meta \langle key \rangle = \{ \langle key \rangle = \langle value \rangle, \ldots \} long
```
With a meta key you can set other keys. Whenever  $\langle key \rangle$  is used the keys in the ⟨key⟩=⟨value⟩ list will be set to the values given there. You can use the ⟨value⟩ given to ⟨key⟩ by using #1 in the ⟨key⟩=⟨value⟩ list. The keys in the ⟨key⟩=⟨value⟩ list can be primary and secondary ones.

#### nmeta  $\langle key \rangle = \{ \langle key \rangle = \langle value \rangle, \ldots \}$  long nmeta

An nmeta key is like a meta key, but it doesn't take a value, so the  $\langle \text{key}\rangle = \langle \text{value}\rangle$  list is static.

#### <span id="page-5-2"></span>alias  $\langle key \rangle = \langle key \rangle$ alias

This assigns the definition of  $\langle \text{key}_2 \rangle$  to  $\langle \text{key} \rangle$ . As a result  $\langle \text{key} \rangle$  is an alias for  $\langle \text{key}_2 \rangle$ behaving just the same. Both the value taking and the NoVal version (that's  $exp<sub>k</sub>$  slang for a key not accepting a value) will be copied if they are defined when alias is used. Of course,  $\langle \text{key}_2 \rangle$  has to be defined, be it as a primary or secondary one.

default  $\langle key \rangle = \{\langle default \rangle\}$ default

If ⟨key⟩ is a defined value taking key, you can define a NoVal version with this that will behave as if  $\langle \text{key} \rangle$  was given  $\langle \text{default} \rangle$  as its  $\langle \text{value} \rangle$ . Note that this doesn't change the initial values of primary keys set at definition time in \ekvcSplit and friends. ⟨key⟩ can be a primary or secondary key.

flag-bool  $\langle key \rangle = \langle cs \rangle$  long flag-bool

> This is a secondary key that doesn't directly involve any of the primary or secondary keys. This defines ⟨key⟩ to take a value, which should be either true or false, and set the flag called  $\langle cs \rangle$  accordingly as a boolean. If  $\langle cs \rangle$  isn't defined yet it will be initialised as a flag. Please also read [subsection](#page-5-0) 1.3.

flag-true  $\langle key \rangle = \langle cs \rangle$  long flag-true

flag-false

This is a secondary key that doesn't directly involve any of the primary or secondary keys. This defines ⟨key⟩ to take no value and set the flag called ⟨cs⟩ to true or false, respectively. If  $\langle cs \rangle$  isn't defined yet it will be initialised as a flag. Please also read [subsection](#page-5-0) 1.3.

flag-raise  $\langle key \rangle = \langle cs \rangle$ flag-raise

> This is a secondary key that doesn't directly involve any of the primary or secondary keys. This defines  $\langle \text{key} \rangle$  to take no value and raise the flag called  $\langle \text{cs} \rangle$ . If  $\langle \text{cs} \rangle$  isn't defined yet it will be initialised as a flag. Please also read [subsection](#page-5-0) 1.3.

#### <span id="page-5-0"></span>1.3 Flags

The idea of flags is taken from expl3. They provide a way to store numerical information expandably, however only incrementing and accessing works expandably, decrementing is unexpandable. A flag has a height, which is a numerical value, and which can be raised by 1. Flags come at a high computational cost (accessing them is slow and they require more memory than normal TEX data types like registers, both getting linearly worse with the height), so don't use them if not necessary.

The state of flags is always changed locally to the current group, but not to the current macro, so if you're using one of the t-types involving flags bear in mind that they can affect other macros at the current group level!

explactively provides some macros to access, alter, and use flags. Flags of explanation't share a name space with the flags of expl3.

#### <span id="page-5-1"></span>\ekvcFlagNew⟨flag⟩ \ekvcFlagNew

This initialises the macro  $\langle flag \rangle$  as a new flag. It isn't checked whether the macro  $\langle flag \rangle$ is currently undefined. A  $\langle$ flag $\rangle$  will expand to the flag's current height with a trailing space (so you can use it directly with \ifnum for example and it will terminate the number scanning itself).

<span id="page-6-9"></span><span id="page-6-5"></span><span id="page-6-4"></span><span id="page-6-3"></span><span id="page-6-2"></span><span id="page-6-1"></span>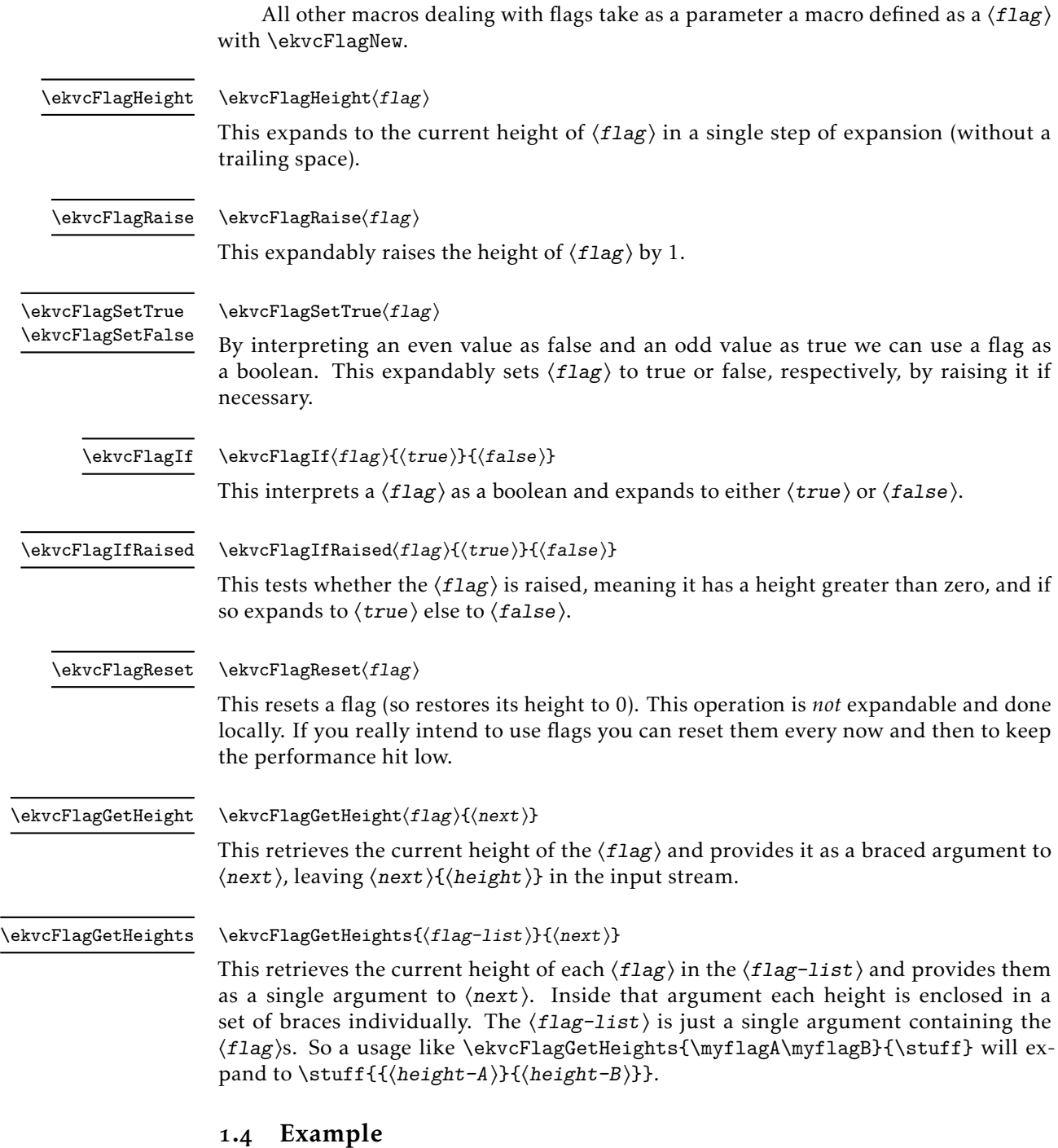

<span id="page-6-8"></span><span id="page-6-7"></span><span id="page-6-6"></span><span id="page-6-0"></span>How could a documentation be a good documentation without some basic examples? Say we want to define a small macro expanding to some character description (who knows why this has to be expandable?). A character description will not have too many items to it, so we use \ekvcSplit.

```
\ekvcSplit \character
 {
    name=John Doe ,
    age=any ,
    nationality=the Universe ,
    hobby=to exist ,
    type=Mister ,
    pronoun=He,
    possessive=his ,
  }
  {%
    #1 i s a #5 from #3 . #6 i s of #2 age and #7 hobby i s #4 . \par
  }
```
Also we want to give some short cuts so that it's easier to describe several persons.

```
\ekvcSecondaryKeys \character
  {
    a l i a s pro = pronoun ,
    a l i a s pos = possessive ,
    nmeta me =
      {
         name=Jonathan ,
         age=a young ,
         nationality=Germany ,
         hobby=\TeX\ coding ,
      } ,
    meta lady =
       { type=Lady , pronoun=She , possessive=her , name=Jane Doe , #1} ,
    nmeta paulo =
      {
        name=Paulo ,
         type=duck ,
         age=a young ,
         nationality=Brazil ,
         hobby=to quack ,
       }
  }
Now we can describe people using
\character { }
\character {me}
\character { paulo }
```

```
\character
  { lady={name=Evelyn , nationality=Ireland , age=the best , hobby=reading } }
\character
  {
    name=Our sun , type=star , nationality=our solar system , pro=It ,
```

```
age=an old , pos=its , hobby=shining
}
```
<span id="page-8-0"></span>As one might see, the lady key could actually have been an nmeta key as well, as all that is done with the argument is using it as a  $\langle key \rangle = \langle value \rangle$  list.

The result of all the first two usages would be:

John Doe is a Mister from the Universe. He is of any age and his hobby is to exist. Jonathan is a Mister from Germany. He is of a young age and his hobby is TFX coding.

Using xparse or explay's \ekvoptarg or \ekvoptargTF and forwarding arguments one can easily define  $\langle key \rangle = \langle value \rangle$  macros with actual optional and mandatory arguments as well. A small nonsense example (which should perhaps use \ekvcSplitAndForward instead of \ekvcHashAndForward since it only uses four keys and one other argument – and isn't expandable since it uses a tabular environment):

```
\makeatletter
\newcommand∗ \nonsense { \ekvoptarg \nonsense@a{ } }
\ekvcHashAndForward\nonsense@a\nonsense@b
  {
    keyA = A,
    keyB = B,
    keyC = c,
    keyD = d,
  }
\newcommand∗\nonsense@b [2]
  {%
    \begin{ tabular } { l l l }
      key & A & \ekvcValue{keyA} {#1} \\
          & B & \ekvcValue{keyB} {#1} \\
          & C & \ekvcValue{keyC} {#1} \\
          & D & \ekvcValue{keyD} {#1} \\
      \multicolumn{2} { l } {mandatory} & #2 \\
    \end{ tabular }%
  }
\makeatother
```
And then we would be able to do some nonsense

```
\nonsense { }
\nonsense [ keyA=hihi ] {haha}
\nonsense [ keyA=hihi , keyB=A] { hehe }
\nonsense [ keyC=huhu , keyA=hihi , keyB=A] {haha}
```
resulting in

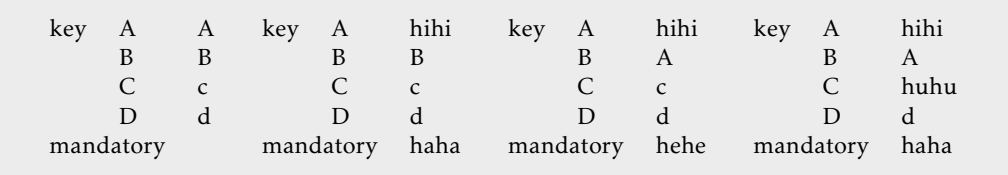

### <span id="page-9-0"></span>1.5 Speed Considerations

As already mentioned in the introduction there are some speed considerations implied if you choose to define macros via explaincy. However the overhead isn't the factor which should hinder you to use  $exp<sub>k</sub> *v* <sup>k</sup> *v* <sup>k</sup> *v* <sup>k</sup> *v* <sup>k</sup> *v* <sup>k</sup> *v* <sup>k</sup> *v* <sup>k</sup> *v* <sup>k</sup> *v* <sup>k</sup> *v* <sup>k</sup> *v* <sup>k</sup> *v* <sup>k</sup> *v* <sup>k</sup> *v* <sup>k</sup> *v* <sup>k</sup> *v*$ is still faster than with most other  $\langle key \rangle = \langle value \rangle$  packages (see the "Comparisons" subsection in the  $exp<sub>k</sub>v$  documentation).

The speed considerations in this subsection use the first example in this documentation as the benchmark. So we have seven keys and a short sentence which should be typeset. For comparisons I use the following equivalent explosible definitions. Each result is the average between changing no keys from their initial values and altering four. Furthermore I'll compare three variants of explores with the explorer definitions, namely the split example from above, a hash variant using \ekvcValue and a hash variant using \ekvcValueFast.

```
\usepackage{ expkv−def }
\ekvdefinekeys { keys }
```

```
{%
    , store name = \KEYSname
    , i n i t i a l name = John Doe
    , store \qquad age \qquad = \n\kappa EYSage, i n i t i a l age = any
    , store nationality = \KEYSnationality
    , i n i t i a l nationality = the Universe
    , store hobby = \KEYShobby
    , i n i t i a l hobby = to e x i s t
    , store \ttype = \K EYStyle, i n i t i a l type = Mister
    , store pronoun = \KEYSpronoun
    , i n i t i a l pronoun = He
    , store possessive = \KEYSpossessive
    , i n i t i a l possessive = his
  }
\newcommand∗\KEYS[1]
  {%
    \begingroup
      \ekvset { keys } {#1}%
      \KEYSname\ i s a \KEYStype \ from \KEYSnationality . \KEYSpronoun\ i s
      of \KEYSage\ age and \KEYSpossessive\ hobby is \KEYShobby.%
    \endgroup
  }
```
The first comparison removes the typesetting part from all the definitions, so that only the key parsing is compared. In this comparison the \ekvcValue and \ekvcValueFast variants will not differ, as they are exactly the same until the key usage. We find that the split approach is  $1.4$  times slower than the explaint setup and the hash variants end up in the middle at 1*.*17 times slower.

Next we put the typesetting part back in. Every call of the macros will typeset the sentences into a box register in horizontal mode. With the typesetting part (which includes the accessing of values) the fastest remains the  $exp[\mathbf{x}]$  definitions, but split is close at 1*.*16 times slower, followed by the hash variant with fast accesses at 1*.*36 <span id="page-10-4"></span>times slower, and the safe hash access variant ranks in the slowest 1*.*8 times slower than expkvlDEF.

Just in case you're wondering now, a simple macro taking seven arguments is 30 to 40 times faster than any of those in the argument grabbing and  $\langle key \rangle = \langle value \rangle$  parsing part and only 1*.*5 to 2*.*8 times faster if the typesetting part is factored in. So the real choke isn't the parsing.

So to summarize this, if you have a reasonable use case for expandable  $\langle \text{key} \rangle = \langle \text{value} \rangle$ parsing macros you should go on and define them using  $exp<sub>k</sub>v/cs$ . If you have a reasonable use case for  $\langle key \rangle = \langle value \rangle$  parsing macros but defining them expandable isn't necessary for your use you should take advantage of the greater flexibility of nonexpandable  $\langle \text{key} \rangle = \langle \text{value} \rangle$  setups (but if you're after maximum speed there aren't that many  $\langle key \rangle = \langle value \rangle$  parsers beating explosion. And if you are after maximum performance maybe ditching the  $\langle key \rangle = \langle value \rangle$  interface altogether is a good idea, but depending on the number of arguments your interface might get convoluted.

### <span id="page-10-0"></span>1.6 Useless Macros

Perhaps these macros aren't completely useless, but I figured from a user's point of view I wouldn't know what I should do with these.

<span id="page-10-3"></span>\ekvcDate These two macros store the version and the date of the package/generic code. \ekvcVersion

### <span id="page-10-1"></span>1.7 Bugs

Of course I don't think there are any bugs (who would knowingly distribute buggy software as long as he isn't a multi-million dollar corporation?). But if you find some please let me know. For this one might find my email address on the first page or file an issue on Github: [https://github.com/Skillmon/tex\\_expkv-cs](https://github.com/Skillmon/tex_expkv-cs)

#### <span id="page-10-2"></span>1.8 License

Copyright © 2020–2021 Jonathan P. Spratte

This work may be distributed and/or modified under the conditions of the LATEX Project Public License (LPPL), either version 1.3c of this license or (at your option) any later version. The latest version of this license is in the file:

<http://www.latex-project.org/lppl.txt>

This work is "maintained" (as per LPPL maintenance status) by Jonathan P. Spratte.

### <span id="page-11-0"></span>2 Implementation

### <span id="page-11-1"></span>2.1 The LAT<sub>F</sub>X Package

Just like for explay we provide a small LATEX package that sets up things such that we behave nicely on LAT<sub>EX</sub> packages and files system. It'll \input the generic code which implements the functionality.

```
\RequirePackage{expkv}
2 \def\ekvc@tmp
3 {%
      4 \ProvidesFile{expkv-cs.tex}%
        [%
          \ekvcDate\space v\ekvcVersion\space
          define expandable key=val macros using expkv%
        7%9 }
10 \input{expkv-cs.tex}
11 \ProvidesPackage{expkv-cs}%
\frac{1}{2} \int_{0}^{9}13 \ekvcDate\space v\ekvcVersion\space
14 define expandable key=val macros using expkv%
15
```
### <span id="page-11-4"></span><span id="page-11-2"></span>2.2 The Generic Code

The rest of this implementation will be the generic code.

Load exp<sub>kv</sub> if the package didn't already do so – since exp<sub>kv</sub> has safeguards against being loaded twice this does no harm and the overhead isn't that big. Also we reuse some of the internals of  $\exp_{\mathbf{X}} v$  to save us from retyping them.

16 **\input expkv** 

We make sure that expkv-cs.tex is only input once:

- 17 \expandafter\ifx\csname ekvcVersion\endcsname\relax
- 18 **\else**
- 19 \expandafter\endinput
- $20 \ \text{fi}$

[\ekvcVersion](#page-10-3) We're on our first input, so lets store the version and date in a macro.

[\ekvcDate](#page-10-3)

<sup>22</sup> \def\ekvcDate{2021-06-03}

<span id="page-11-5"></span>21 \def\ekvcVersion{0.10}

(*End definition for* \ekvcVersion *and* \ekvcDate*. These functions are documented on page [11](#page-10-3).*)

If the LATEX format is loaded we want to be a good file and report back who we are, for this the package will have defined \ekvc@tmp to use \ProvidesFile, else this will expand to a \relax and do no harm.

<sup>23</sup> \csname ekvc@tmp\endcsname

Store the category code of @ to later be able to reset it and change it to 11 for now.

<sup>24</sup> \expandafter\chardef\csname ekvc@tmp\endcsname=\catcode'\@

 $25 \text{ \textdegree} \cdot \text{0} = 11$ 

\ekvc@tmp will be reused later, but we don't need it to ever store information long-term after explvics was initialized.

<span id="page-12-11"></span><span id="page-12-10"></span><span id="page-12-8"></span><span id="page-12-4"></span><span id="page-12-3"></span>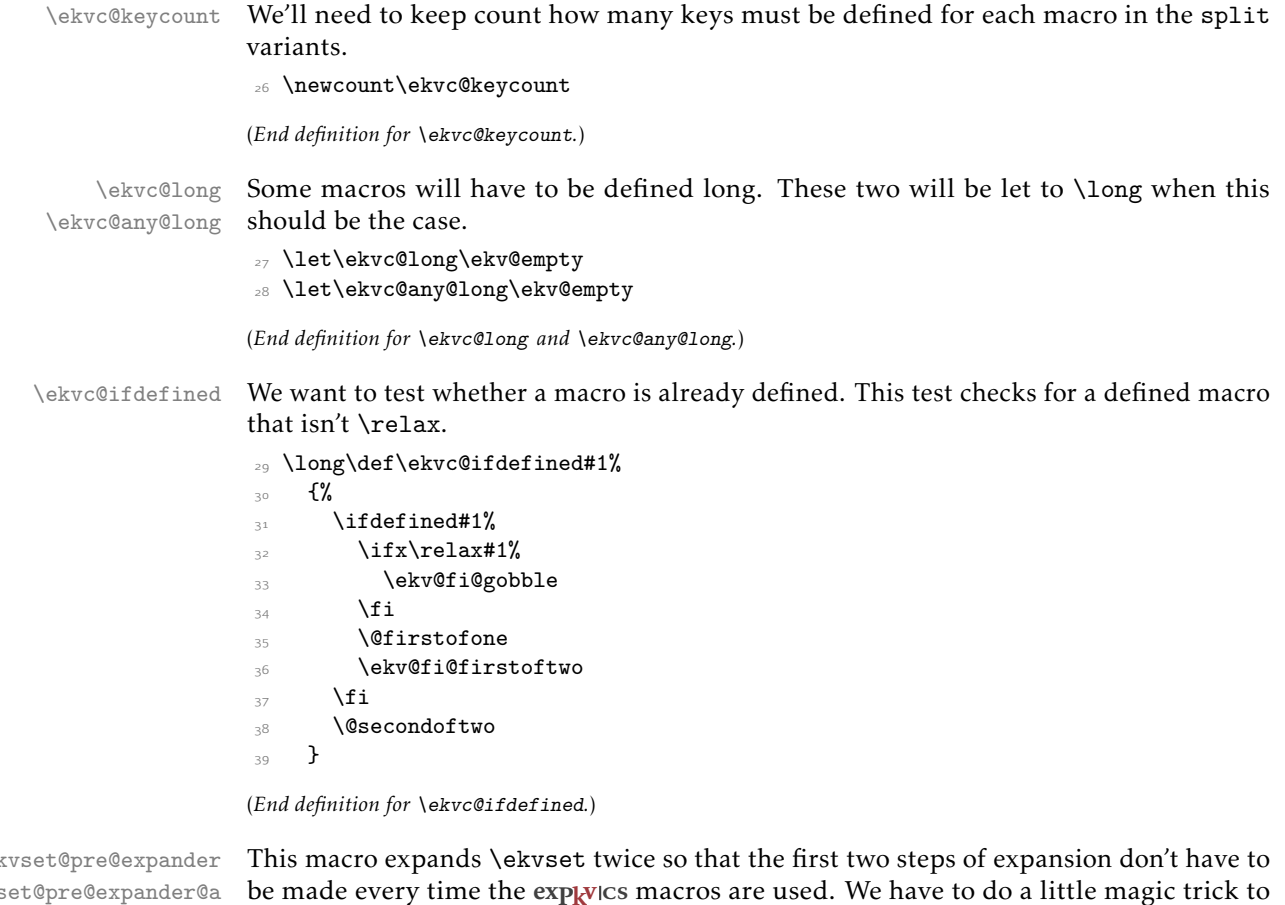

\ekvc@el \ekvc@ekvs \ekvc@ekvset@pre@expander@b

<span id="page-12-9"></span><span id="page-12-7"></span><span id="page-12-6"></span><span id="page-12-1"></span>be made every time the exp $_{\rm K}$ v $_{\rm ^{1}$ cs macros are used. We have to do a little magic trick to get the macro parameter #1 for the macro definition this is used in, even though we're calling \unexpanded. We do that by splitting the expanded \ekvset at some marks and place ##1 in between. At this spot we also add \ekv@alignsafe and \ekv@endalignsafe to ensure that macros created with exp<sub>kv</sub>Ics are alignment safe.

```
40 \def\ekvc@ekvset@pre@expander#1%
41 \{ \%42 \expandafter\ekvc@ekvset@pre@expander@a\ekvset{#1}\ekvc@stop\ekvc@stop
43 }
44 \def\ekvc@ekvset@pre@expander@a
45 {%
46 \expandafter\ekvc@ekvset@pre@expander@b
47 }
48 \def\ekvc@ekvset@pre@expander@b#1\ekvc@stop#2\ekvc@stop
49 {%
\verb|50| \label{thm:non-conv} \texttt{S} \texttt{S}\frac{1}{1} \unexpanded{#1}##1\unexpanded{#2}%
52 \unexpanded\expandafter{\ekv@endalignsafe}%
53 - 3
```
<span id="page-12-12"></span><span id="page-12-5"></span><span id="page-12-2"></span>(*End definition for* \ekvc@ekvset@pre@expander *,* \ekvc@ekvset@pre@expander@a *, and* \ekvc@ekvset@pre@expander@b*.*)

[\ekvcSplitAndUse](#page-2-2) The first user macro we want to set up can be reused for \ekvcSplitAndForward and \ekvcSplit. We'll split this one up so that the test whether the macro is already defined doesn't run twice.

> <span id="page-13-11"></span><span id="page-13-8"></span><span id="page-13-1"></span>54 \protected\long\def\ekvcSplitAndUse#1#2% {% \let\ekvc@helpers@needed\@firstoftwo \ekvc@ifdefined#1% {\ekvc@err@already@defined#1}% {\ekvcSplitAndUse@#1{}{#2}}% }

<span id="page-13-19"></span><span id="page-13-18"></span><span id="page-13-6"></span>(*End definition for* \ekvcSplitAndUse*. This function is documented on page [3](#page-2-2).*)

\ekvcSplitAndUse@ The actual macro setting up things. We need to set some variables, forward the key list to \ekvc@SetupSplitKeys, and afterwards define the front facing macro to call \ekvset and put the initials and the argument sorting macro behind it. The internals \ekvc@any@long, \ekvc@initials and \ekvc@keycount will be set correctly by \ekvc@SetupSplitKeys.

<span id="page-13-17"></span><span id="page-13-16"></span><span id="page-13-15"></span><span id="page-13-13"></span><span id="page-13-9"></span><span id="page-13-4"></span><span id="page-13-2"></span>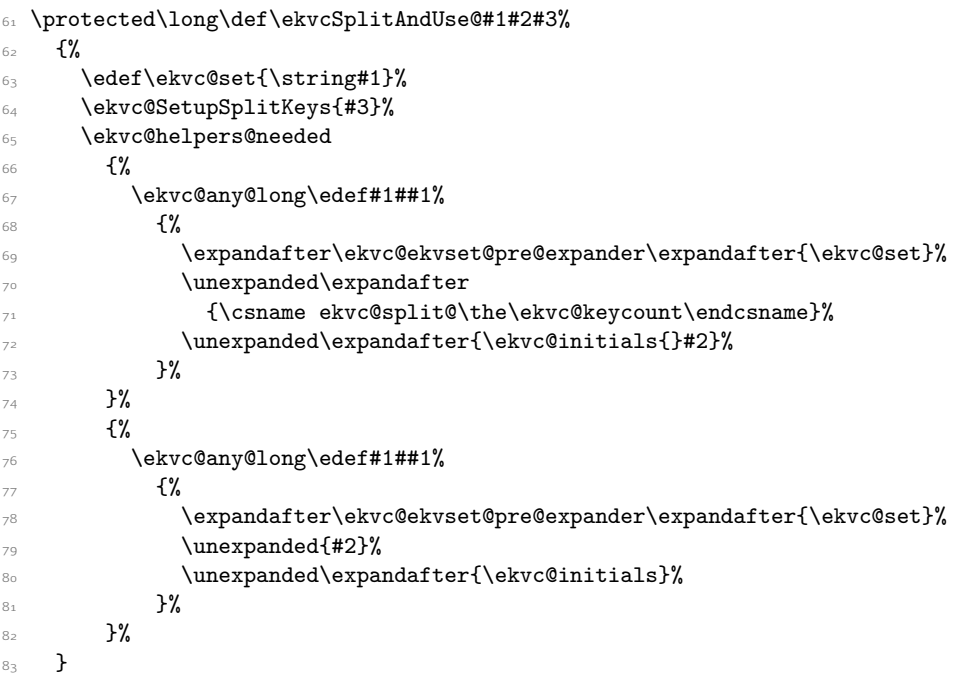

<span id="page-13-14"></span><span id="page-13-5"></span><span id="page-13-3"></span><span id="page-13-0"></span>(*End definition for* \ekvcSplitAndUse@*.*)

[\ekvcSplitAndForward](#page-2-3) This just reuses \ekvcSplitAndUse@ with a non-empty second argument, resulting in that argument to be called after the splitting.

```
84 \protected\long\def\ekvcSplitAndForward#1#2#3%
85 \frac{8}{3}86 \let\ekvc@helpers@needed\@firstoftwo
87 \ekvc@ifdefined#1%
88 {\ekvc@err@already@defined#1}%
89 \{ \ek{vCSplitAndUse@#1}{#2}}\{#3}\90 }
```
<span id="page-14-0"></span>(*End definition for* \ekvcSplitAndForward*. This function is documented on page [3](#page-2-3).*)

[\ekvcSplit](#page-2-4) The first half is just \ekvcSplitAndForward then we define the macro to which the parsed key list is forwarded. There we need to allow for up to nine arguments.

<span id="page-14-19"></span><span id="page-14-9"></span><span id="page-14-8"></span><span id="page-14-7"></span><span id="page-14-5"></span><span id="page-14-3"></span><span id="page-14-1"></span>

| Q1  | \protected\long\def\ekvcSplit#1#2#3%                                 |
|-----|----------------------------------------------------------------------|
| Q2  | £%                                                                   |
| 93  | \let\ekvc@helpers@needed\@secondoftwo                                |
| 94  | \ekvc@ifdefined#1%                                                   |
| 95  | {\ekvc@err@already@defined#1}%                                       |
| 96  | £%                                                                   |
| 97  | \expandafter                                                         |
| 98  | \ekvcSplitAndUse@\expandafter#1\csname ekvc@\string#1\endcsname{#2}% |
| 99  | \ifnum\ekvc@keycount<1                                               |
| 100 | \ekvc@any@long\expandafter\def\csname ekvc@\string#1\endcsname{#3}%  |
| 101 | \else                                                                |
| 102 | \ifnum\ekvc@keycount>9                                               |
| 103 | \ekvc@err@toomany{#1}%                                               |
| 104 | \let#1\ekvc@undefined                                                |
| 105 | \else                                                                |
| 106 | \ekvcSplit@build@argspec                                             |
| 107 | \ekvc@any@long\expandafter                                           |
| 108 | \def\csname ekvc@\string#1\expandafter\endcsname\ekvc@tmp{#3}%\      |
| 109 | \fi                                                                  |
| 110 | \fi                                                                  |
| 111 | }%                                                                   |
| 112 | }                                                                    |

<span id="page-14-18"></span><span id="page-14-17"></span><span id="page-14-16"></span><span id="page-14-15"></span><span id="page-14-14"></span><span id="page-14-13"></span><span id="page-14-12"></span><span id="page-14-6"></span><span id="page-14-4"></span>(*End definition for* \ekvcSplit*. This function is documented on page [3](#page-2-4).*)

\ekvcSplit@build@argspec  $\verb|\ekvcSplit@build@argspec@ |_{113} \verb|\protected\def\ekvcSplit@build@argspec@ |\}$  $114$  {% 115 \begingroup 116 \edef\ekvc@tmp <sup>117</sup> {\endgroup\def\unexpanded{\ekvc@tmp}{\ekvcSplit@build@argspec@{1}}}%  $\text{lekvc@tmp}$ <sup>119</sup> } 120 \def\ekvcSplit@build@argspec@#1%  $121$   $\{%$ 122 \ifnum#1>\ekvc@keycount 123 \ekv@fi@gobble  $124$  \fi 125 \@firstofone  $126$   $\{ \%$  $\label{thm:main} $$\unexpand{ \exp{ \csname e kvc@splitmark@#1\endcsname###1\$ <sup>128</sup> \expandafter\ekvcSplit@build@argspec@\expandafter{\the\numexpr#1+1}%  $129$  }% 130 }

<span id="page-14-10"></span><span id="page-14-2"></span>(*End definition for* \ekvcSplit@build@argspec *and* \ekvcSplit@build@argspec@*.*)

<span id="page-14-11"></span>These macros parse the list of keys and set up the key macros. First we need to initialise some macros and start \ekvparse.

\ekvc@SetupSplitKeys \ekvc@SetupSplitKeys@a \ekvc@SetupSplitKeys@b \ekvc@SetupSplitKeys@c

131 \protected\long\def\ekvc@SetupSplitKeys

<span id="page-15-6"></span><span id="page-15-2"></span><span id="page-15-1"></span> $132$   $\frac{1}{8}$ 133 \ekvc@keycount=0 134 \let\ekvc@any@long\ekv@empty 135 \let\ekvc@initials\ekv@empty <sup>136</sup> \ekvparse\ekvc@err@value@required\ekvc@SetupSplitKeys@a 137 }

<span id="page-15-0"></span>Then we need to step the key counter for each key. Also we have to check whether this key has a long prefix so we initialise \ekvc@long.

```
138 \protected\def\ekvc@SetupSplitKeys@a#1%
139 {%
140 \advance\ekvc@keycount1
141 \let\ekvc@long\ekv@empty
_{142} \ekvc@ifspace{#1}%
143 {\ekvc@SetupSplitKeys@b#1\ekvc@stop}%
144 {\ekvc@SetupSplitKeys@c{#1}}%
145 }
```
<span id="page-15-12"></span>If there was a space, there might be a prefix. If so call the prefix macro, else call the next step \ekvc@SetupSplitKeys@c which will define the key macro and add the key's value to the initials list.

```
146 \protected\def\ekvc@SetupSplitKeys@b#1 #2\ekvc@stop
147 \{%
148 \ekv@ifdefined{ekvc@split@p@#1}%
149 {\csname ekvc@split@p@#1\endcsname{#2}}%
150 {\ekvc@SetupSplitKeys@c{#1 #2}}%
151 }
```
The inner definition is grouped, because we don't want to actually define the marks we build with \csname. We have to append the value to the \ekvc@initials list here with the correct split mark. The key macro will read everything up to those split marks and change the value following it to the value given to the key. Additionally we'll need a sorting macro for each key count in use so we set it up with \ekvc@setup@splitmacro.

<span id="page-15-15"></span><span id="page-15-14"></span>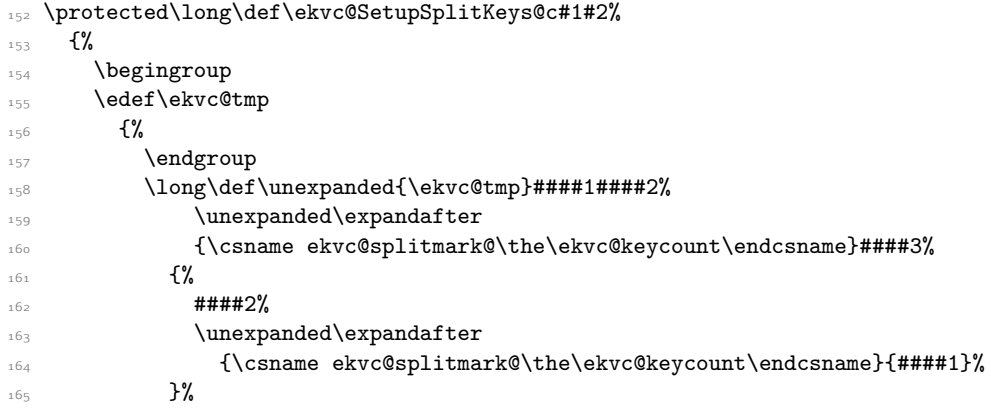

<span id="page-15-9"></span><span id="page-15-8"></span>The short variant needs a bit of special treatment. The key macro will be short to throw the correct error, but since there might be long macros somewhere the reordering of arguments needs to be long, so for short keys we use a two step approach, first grabbing only the short argument, then reordering.

<span id="page-15-11"></span><span id="page-15-10"></span>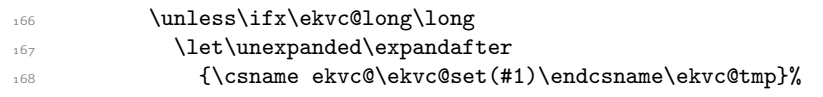

```
169 \def\unexpanded{\ekvc@tmp}####1%
                       170 \{ \%\unexpanded\expandafter{\csname ekvc@\ekvc@set(#1)\endcsname}%
                       172 {+++++1}173 }%
                       174 \qquad \qquad \text{ifi}175 \def\unexpanded{\ekvc@initials}%
                       176 \{ \%177 \unexpanded\expandafter{\ekvc@initials}%
                       178 \unexpanded\expandafter
                       179 {\csname ekvc@splitmark@\the\ekvc@keycount\endcsname{#2}}%
                       180 }%
                      181 }%
                      182 \ekvc@tmp
                      183 \ekvlet\ekvc@set{#1}\ekvc@tmp
                      184 \ekvc@helpers@needed
                      185 {\expandafter\ekvc@setup@splitmacro\expandafter{\the\ekvc@keycount}}%
                      186 \{ \}%
                       187 }
                      (End definition for \ekvc@SetupSplitKeys and others.)
   \ekvc@split@p@long The long prefix lets the internals \ekvc@long and \ekvc@any@long to \long so that the
                       key macro will be long.
                       188 \protected\def\ekvc@split@p@long
                      180 f%
                       190 \let\ekvc@long\long
                       191 \let\ekvc@any@long\long
                       192 \ekvc@SetupSplitKeys@c
                       193 }
                      (End definition for \ekvc@split@p@long.)
  \ekvc@defarggobbler This is needed to define a macro with 1-9 parameters programmatically. LATEX's
                       \newcommand does something similar for example.
                       194 \protected\def\ekvc@defarggobbler#1{\def\ekvc@tmp##1#1##2##{##1#1}}
                      (End definition for \ekvc@defarggobbler.)
\ekvc@setup@splitmacro
        \ekvc@split@1
        \ekvc@split@2
        \ekvc@split@3
        \ekvc@split@4
        \ekvc@split@5
        \ekvc@split@6
        \ekvc@split@7
                      Since the first few split macros are different from the others we manually set those up
                      now. All the others will be defined as needed (always globally). The split macros just
                      read up until the correct split mark, move that argument into a list and reinsert the rest,
                      calling the next split macro afterwards.
                      195 \begingroup
                      196 \edef\ekvc@tmp
                      197 {%
                      198 \long\gdef\unexpanded\expandafter{\csname ekvc@split@1\endcsname}%
                      199 \unexpanded\expandafter{\csname ekvc@splitmark@1\endcsname}%
                       200 ##1##2##3%
                      201 {#43{#1}+{#2}%
                       202 \long\gdef\unexpanded\expandafter{\csname ekvc@split@2\endcsname}%
                      203 \unexpanded\expandafter{\csname ekvc@splitmark@1\endcsname}##1%
                      204 \unexpanded\expandafter{\csname ekvc@splitmark@2\endcsname}##2%
                      205 ##3##4%
```

```
206 {4#44{4#1}}{{4#12}}{4#2}}{4#3}%
207 \long\gdef\unexpanded\expandafter{\csname ekvc@split@3\endcsname}%
208 \unexpanded\expandafter{\csname ekvc@splitmark@1\endcsname}##1%
209 \unexpanded\expandafter{\csname ekvc@splitmark@2\endcsname}##2%
210 \unexpanded\expandafter{\csname ekvc@splitmark@3\endcsname}##3%
211 \text{#}44\text{#}5\%212 {4#45{4#1}}{4#42}{##3}##4}%
213 \long\gdef\unexpanded\expandafter{\csname ekvc@split@4\endcsname}%
\text{number} \unexpanded\expandafter{\csname ekvc@splitmark@1\endcsname}##1%
\text{215} \unexpanded\expandafter{\csname ekvc@splitmark@2\endcsname}##2%
216 \unexpanded\expandafter{\csname ekvc@splitmark@3\endcsname}##3%
\text{number} \unexpanded\expandafter{\csname ekvc@splitmark@4\endcsname}##4%
218 ##5##6%
_{219} {#46{+}{#1}{+}{#12}{+}{#13}{+}{#144}220 \long\gdef\unexpanded\expandafter{\csname ekvc@split@5\endcsname}%
221 \unexpanded\expandafter{\csname ekvc@splitmark@1\endcsname}##1%
222 \unexpanded\expandafter{\csname ekvc@splitmark@2\endcsname}##2%
223 \unexpanded\expandafter{\csname ekvc@splitmark@3\endcsname}##3%
\text{Superspace} \unexpanded\expandafter{\csname ekvc@splitmark@4\endcsname}##4%
225 \unexpanded\expandafter{\csname ekvc@splitmark@5\endcsname}##5%
226 \text{#H}6\text{#}47\%227 {##7{##1}{##2}{##3}{##4}{##5}##6}%
228 \long\gdef\unexpanded\expandafter{\csname ekvc@split@6\endcsname}%
229 \unexpanded\expandafter{\csname ekvc@splitmark@1\endcsname}##1%
\text{230} \unexpanded\expandafter{\csname ekvc@splitmark@2\endcsname}##2%
\text{231} \unexpanded\expandafter{\csname ekvc@splitmark@3\endcsname}##3%
232 \unexpanded\expandafter{\csname ekvc@splitmark@4\endcsname}##4%
233 \unexpanded\expandafter{\csname ekvc@splitmark@5\endcsname}##5%
\text{Superspace} \unexpanded\expandafter{\csname ekvc@splitmark@6\endcsname}##6%
235 ##7##8%
_{236} {##8{##1}{##2}{##3}{##4}{##5}{##6}##7}%
237 \long\gdef\unexpanded\expandafter{\csname ekvc@split@7\endcsname}%
238 \unexpanded\expandafter{\csname ekvc@splitmark@1\endcsname}##1%
239 \unexpanded\expandafter{\csname ekvc@splitmark@2\endcsname}##2%
\text{240} \unexpanded\expandafter{\csname ekvc@splitmark@3\endcsname}##3%
\text{number} \unexpanded\expandafter{\csname ekvc@splitmark@4\endcsname}##4%
242 \unexpanded\expandafter{\csname ekvc@splitmark@5\endcsname}##5%
243 \unexpanded\expandafter{\csname ekvc@splitmark@6\endcsname}##6%
244 \unexpanded\expandafter{\csname ekvc@splitmark@7\endcsname}##7%
245 \frac{1}{4} \frac{1}{8} \frac{1}{4} \frac{1}{8} \frac{1}{4} \frac{1}{8} \frac{1}{4} \frac{1}{8} \frac{1}{4} \frac{1}{8} \frac{1}{4} \frac{1}{8} \frac{1}{4} \frac{1}{8} \frac{1}{4} \frac{1}{8} \frac{1}{4} \frac{1}{8} \frac{1}{4} \frac{1}{8} \frac{1}{4} \frac{1246 {4\#9{4\#1}{4\#2}{4\#3}{4\#4}<br>247 }
247248 \ekvc@tmp
   \endgroup
250 \protected\def\ekvc@setup@splitmacro#1%
251 \frac{1}{20}252 \ekv@ifdefined{ekvc@split@#1}{}%
253 \{ \%<sup>254</sup> \begingroup
255 \edef\ekvc@tmp
256 \{ \%\log\left(\frac{257}{257}\right)\unexpanded\expandafter{\csname ekvc@split@#1\endcsname}%
259 ####1%
```

```
260 \unexpanded\expandafter{\csname ekvc@splitmark@#1\endcsname}%
                261<br>262<br>262<br>52262 \left\{\% \right\}263 \unexpanded\expandafter
                264 {\csname ekvc@split@\the\numexpr#1-1\relax\endcsname}%
                265 ####1{{####2}####3}%
                266 } }267 }%
                268 \ekvc@tmp
                <sup>269</sup> \endgroup
                270 }%
                271 }
                (End definition for \ekvc@setup@splitmacro and others.)
 \ekvcHashAndUse \ekvcHashAndUse works just like \ekvcSplitAndUse.
                272 \protected\long\def\ekvcHashAndUse#1#2%
                273 {%
                274 \let\ekvc@helpers@needed\@firstoftwo
                275 \ekvc@ifdefined#1%
                276 {\ekvc@err@already@defined#1}%
                _{277} {\ekvcHashAndUse@#1{}{#2}}%
                278 }
                (End definition for \ekvcHashAndUse. This function is documented on page 4.)
\ekvcHashAndUse@ This is more or less the same as \ekvcSplitAndUse@. Instead of an empty group we place
                a marker after the initials, we don't use the sorting macros of split, but instead pack all
                the values in one argument.
                279 \protected\long\def\ekvcHashAndUse@#1#2#3%
                280 f%
                _{281} \edef\ekvc@set{\string#1}%
                282 \ekvc@SetupHashKeys{#3}%
                283 \ekvc@helpers@needed
                284 \{%
                _{285} \ekvc@any@long\edef#1##1%
                286 {%
                \texttt{exp} \expandafter\ekvc@ekvset@pre@expander\expandafter{\ekvc@set}%
                288 \unexpanded{\ekvc@hash@pack@argument}%
                289 \unexpanded\expandafter{\ekvc@initials\ekvc@stop#2}%
                290291 }%
                292 \frac{1}{292}293 \ekvc@any@long\edef#1##1%
                294 \{ \%
```

```
295 \expandafter\ekvc@ekvset@pre@expander\expandafter{\ekvc@set}%
296 \unexpanded{#2}%
297 \unexpanded\expandafter{\ekvc@initials\ekvc@stop}%
```
<span id="page-18-11"></span> }% }%

}

(*End definition for* \ekvcHashAndUse@*.*)

```
\ekvcHashAndForward \ekvcHashAndForward works just like \ekvcSplitAndForward.
```
<span id="page-19-13"></span><span id="page-19-12"></span><span id="page-19-1"></span>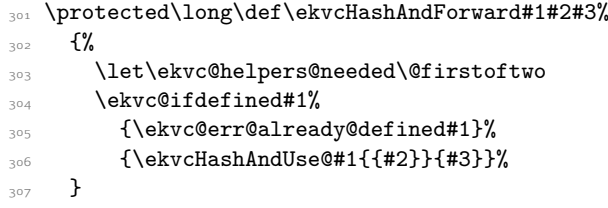

<span id="page-19-22"></span><span id="page-19-9"></span><span id="page-19-0"></span>(*End definition for* \ekvcHashAndForward*. This function is documented on page [4](#page-3-1).*)

[\ekvcHash](#page-3-2) \ekvcHash does the same as \ekvcSplit, but has the advantage of not needing to count arguments, so the definition of the internal macro is a bit more straight forward.

```
308 \protected\long\def\ekvcHash#1#2#3%
309 {%
310 \let\ekvc@helpers@needed\@secondoftwo
311 \ekvc@ifdefined#1%
312 {\ekvc@err@already@defined#1}%
313 \{%314 \expandafter
315 \ekvcHashAndUse@\expandafter#1\csname ekvc@\string#1\endcsname{#2}%
316 \ekvc@any@long\expandafter\def\csname ekvc@\string#1\endcsname
317 ##1\ekvc@stop
318 \{+3\}\%319 }%
320 }
```

```
(End definition for \ekvcHash. This function is documented on page 4.)
```
\ekvc@hash@pack@argument All this macro does is pack the values into one argument and forward that to the next macro.

```
321 \long\def\ekvc@hash@pack@argument#1\ekvc@stop#2{#2{#1}}
```

```
(End definition for \ekvc@hash@pack@argument.)
```
\ekvc@SetupHashKeys \ekvc@SetupHashKeys@a This should look awfully familiar as well, since it's just the same as for the split keys with a few other names here and there.

```
\ekvc@SetupHashKeys@b
                       322 \protected\long\def\ekvc@SetupHashKeys#1%
                       323 \frac{8}{3}324 \let\ekvc@any@long\ekv@empty
                       325 \let\ekvc@initials\ekv@empty
                       326 \ekvparse\ekvc@err@value@required\ekvc@SetupHashKeys@a{#1}%
                       327 }
                      328 \protected\def\ekvc@SetupHashKeys@a#1%
                      329 \frac{1}{20}330 \let\ekvc@long\ekv@empty
                      331 \ekvc@ifspace{#1}%
                       332 {\ekvc@SetupHashKeys@b#1\ekvc@stop}%
                       333 {\ekvc@SetupHashKeys@c{#1}}%
                       334 }
                      335 \protected\def\ekvc@SetupHashKeys@b#1 #2\ekvc@stop
                      336 {%
                      337 \ekv@ifdefined{ekvc@hash@p@#1}%
                      338 {\csname ekvc@hash@p@#1\endcsname{#2}}%
```
<span id="page-20-11"></span>{\ekvc@SetupHashKeys@c{#1 #2}}%

}

Yes, even the defining macro looks awfully familiar. Instead of numbered we have named marks. Still the key macros grab everything up to their respective mark and reorder the arguments. The same quirk is applied for short keys. And instead of the \ekvc@setup@splitmacro we use \ekvc@setup@hashmacro.

<span id="page-20-16"></span><span id="page-20-15"></span><span id="page-20-14"></span><span id="page-20-12"></span><span id="page-20-7"></span><span id="page-20-5"></span>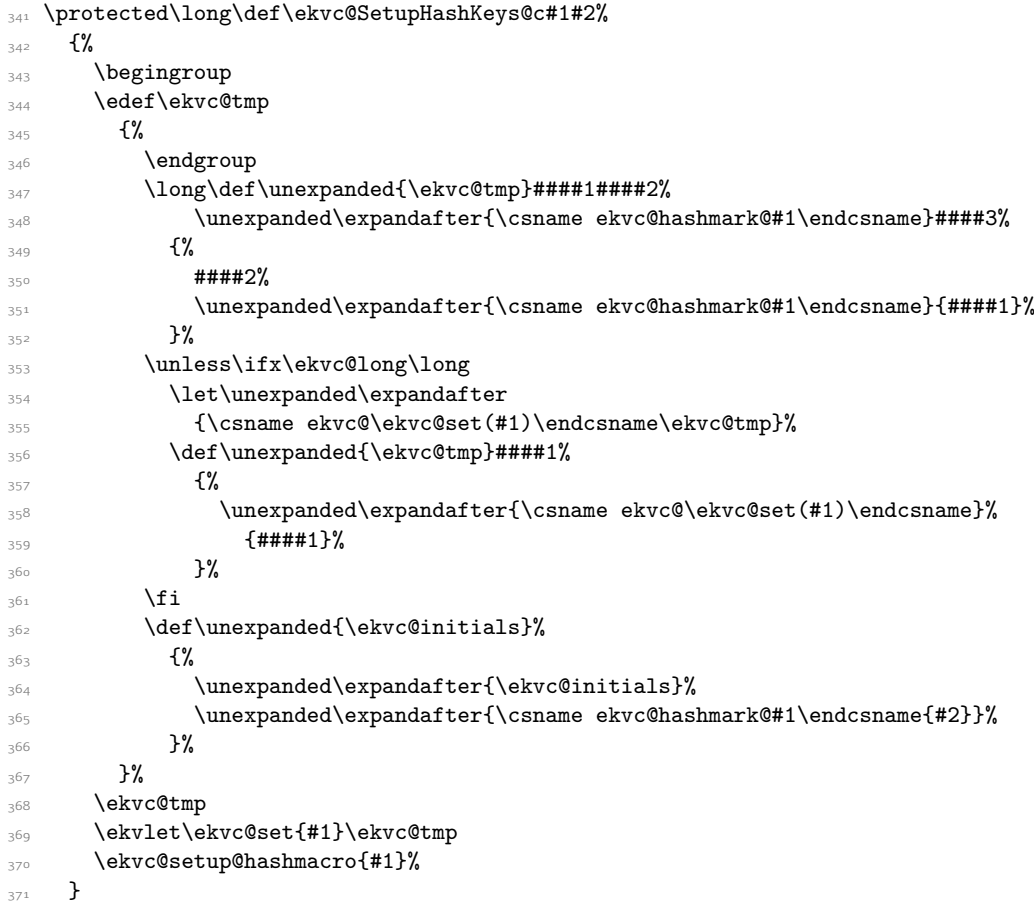

<span id="page-20-17"></span><span id="page-20-9"></span><span id="page-20-8"></span><span id="page-20-4"></span><span id="page-20-3"></span><span id="page-20-0"></span>(*End definition for* \ekvc@SetupHashKeys *,* \ekvc@SetupHashKeys@a *, and* \ekvc@SetupHashKeys@b*.*)

\ekvc@hash@p@long Nothing astonishing here either.

<span id="page-20-6"></span><span id="page-20-2"></span><span id="page-20-1"></span>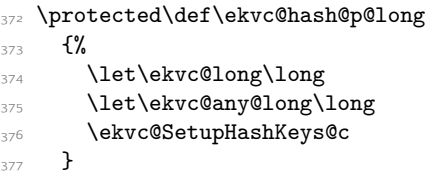

<span id="page-20-13"></span><span id="page-20-10"></span>(*End definition for* \ekvc@hash@p@long*.*)

\ekvc@setup@hashmacro The safe hash macros will be executed inside of an \unexpanded expansion context, so they have to insert braces for that once they are done. Most of the tests which have to be executed will already be done, but we have to play safe if the hash doesn't show up in the hash list. Therefore we use some \ekvc@marks and \ekvc@stop to throw errors if the

hash isn't found in the right place. The fast variants have an easier life and just return the correct value.

<span id="page-21-9"></span><span id="page-21-8"></span><span id="page-21-7"></span><span id="page-21-6"></span><span id="page-21-5"></span><span id="page-21-4"></span><span id="page-21-3"></span><span id="page-21-2"></span><span id="page-21-1"></span><span id="page-21-0"></span>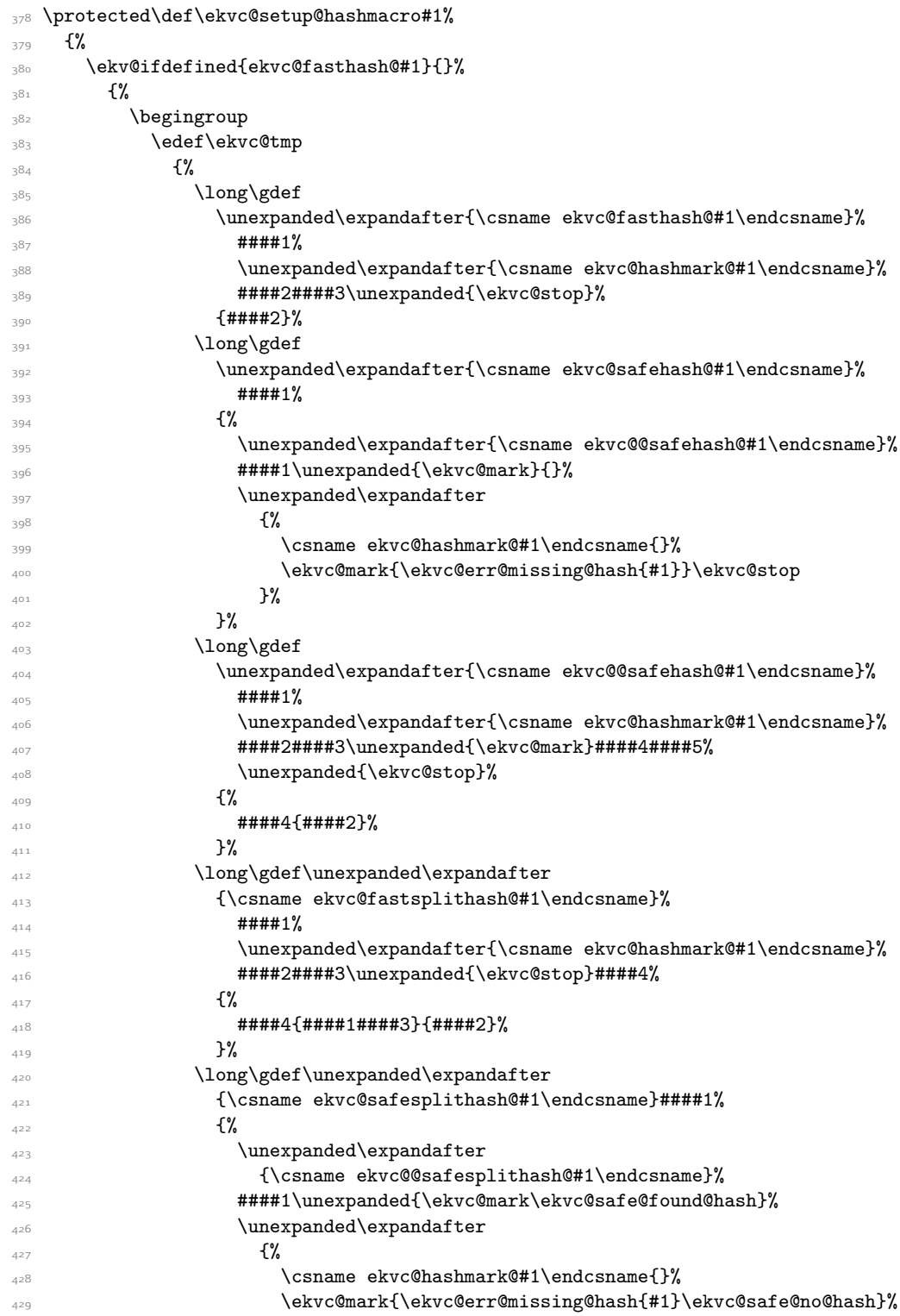

```
430 \overline{)430} \ekvc@stop
                        ^{431} }%
                        432 }433 \long\gdef\unexpanded\expandafter
                        434 {\csname ekvc@@safesplithash@#1\endcsname}%
                        435 \text{#} \text{#} \text{#} \text{#} \text{1}\%436 \unexpanded\expandafter{\csname ekvc@hashmark@#1\endcsname}%
                        437 ####2####3\unexpanded{\ekvc@mark}####4####5%
                        438 \unexpanded{\ekvc@stop}%
                        439 \{ \%440 ####4{####2}####1####3\unexpanded{\ekvc@stop}%
                        ^{441} }%
                        442 }%
                        443 \ekvc@tmp
                        444 \endgroup
                        445 }%
                        446 }
                        (End definition for \ekvc@setup@hashmacro.)
            \ekvcValue All this does is a few consistency checks on the first argument (not empty, hash macro
                        exists) and then call that hash-grabbing macro that will also test whether the hash is
                        inside of #2 or not.
                        447 \long\def\ekvcValue#1%
                        448 {%
                        449 \unexpanded
                        450 \ekv@ifdefined{ekvc@safehash@#1}%
                        451 {\csname ekvc@safehash@#1\endcsname}%
                        452 {\ekvc@err@unknown@hash{#1}\@firstoftwo{{}}}%
                        453 }
                        (End definition for \ekvcValue. This function is documented on page 4.)
        \ekvcValueFast To be as fast as possible, this doesn't test for anything, assuming the user knows best.
                        454 \long\def\ekvcValueFast#1#2{\csname ekvc@fasthash@#1\endcsname#2\ekvc@stop}
                        (End definition for \ekvcValueFast. This function is documented on page 4.)
       \ekvcValueSplit
\ekvcValueSplit@recover
                        This splits off a single value.
                        455 \long\def\ekvcValueSplit#1%
                        456 \frac{1}{2}457 \ekv@ifdefined{ekvc@safesplithash@#1}%
                        _{458} \qquad \qquad \qquad \qquad \qquad \qquad \qquad \qquad \qquad \qquad459 {\ekvc@err@unknown@hash{#1}\ekvcValueSplit@recover}%
                        460 - 7461 \long\def\ekvcValueSplit@recover#1#2%
                        462 \frac{1}{6}463 #2{#1}{}%
```
(*End definition for* \ekvcValueSplit *and* \ekvcValueSplit@recover*. These functions are documented on page [4](#page-3-5).*)

<span id="page-22-11"></span><span id="page-22-6"></span><span id="page-22-5"></span><span id="page-22-4"></span><span id="page-22-3"></span><span id="page-22-2"></span><span id="page-22-1"></span><sup>464</sup> }

```
\ekvc@safe@found@hash
   \ekvc@safe@no@hash 465 \long\def\ekvc@safe@found@hash#1#2\ekvc@stop#3%
                        466 \frac{100}{100}467 #3{#2}{#1}%
                        468 }
                        469 \long\def\ekvc@safe@no@hash#1#2\ekvc@mark\ekvc@safe@found@hash\ekvc@stop#3%
                        470 \frac{1}{470}471 #3{#2}{}%
                        472 }
                        (End definition for \ekvc@safe@found@hash and \ekvc@safe@no@hash.)
  \ekvcValueSplitFast Again a fast approach which doesn't provide too many safety measurements. This needs
                        to build the hash function and expand it before passing the results to the next control
                        sequence. The first step only builds the control sequence.
                        473 \long\def\ekvcValueSplitFast#1#2%
                        474 \frac{\text{V}}{\text{V}}475 \csname ekvc@fastsplithash@#1\endcsname#2\ekvc@stop
                        476 }
                        (End definition for \ekvcValueSplitFast. This function is documented on page 5.)
      \ekvc@safehash@
      \ekvc@fasthash@
 \ekvc@safesplithash@
 \ekvc@fastsplithash@
                        At least in the empty hash case we can provide a meaningful error message without
                        affecting performance by just defining the macro that would be build in that case. There
                        is of course a downside to this, the error will not be thrown by \ekvcValueFast in three
                        expansion steps. The safe hash variant has to also stop the \unexpanded expansion.
                        477 \long\def\ekvc@safehash@#1{\ekvc@err@empty@hash{}}
                        478 \long\def\ekvc@fasthash@#1\ekvc@stop{\ekvc@err@empty@hash}
                        479 \long\def\ekvc@safesplithash@#1#2{\ekvc@err@empty@hash#2{#1}{}}
                        480 \long\def\ekvc@fastsplithash@#1\ekvc@stop#2{\ekvc@err@empty@hash#2{#1}{}}
                        (End definition for \ekvc@safehash@ and others.)
   \ekvcSecondaryKeys The secondary keys are defined pretty similar to the way the originals are, but here
                        we also introduce some key types (those have a @t@ in their name) additionally to the
                        prefixes.
                        481 \protected\long\def\ekvcSecondaryKeys#1#2%
                        482 \frac{\text{f}}{\text{A}}483 \edef\ekvc@set{\string#1}%
                        \frac{484}{2} \ekvparse\ekvc@err@value@required\ekvcSecondaryKeys@a{#2}%
                        485 }
                        486 \protected\def\ekvcSecondaryKeys@a#1%
                        487 \{ \%488 \let\ekvc@long\ekv@empty
                        489 \ekvc@ifspace{#1}%
                        490 {\ekvcSecondaryKeys@b#1\ekvc@stop}%
                        491 {\ekvc@err@missing@type{#1}\@gobble}%
                        492 }
                        493 \protected\def\ekvcSecondaryKeys@b#1 #2\ekvc@stop
                        494 \frac{1}{2}495 \ekv@ifdefined{ekvc@p@#1}%
                        496 {\csname ekvc@p@#1\endcsname}%
```
<span id="page-23-20"></span><span id="page-23-19"></span><span id="page-23-18"></span><span id="page-23-15"></span><span id="page-23-12"></span><span id="page-23-10"></span><span id="page-23-9"></span><span id="page-23-8"></span><span id="page-23-7"></span><span id="page-23-6"></span><span id="page-23-4"></span><span id="page-23-3"></span><span id="page-23-2"></span><span id="page-23-0"></span> $497$   $\{ \%$ 

<span id="page-23-5"></span><sup>498</sup> \ekv@ifdefined{ekvc@t@#1}%

```
499 {\csname ekvc@t@#1\endcsname}%
500 {\ekvc@err@unknown@keytype{#1}\@firstoftwo\@gobble}%
501 }%
502 {42}%
503 }
```

```
(End definition for \ekvcSecondaryKeys. This function is documented on page 5.)
```
#### <span id="page-24-5"></span><span id="page-24-0"></span>2.2.1 Secondary Key Types

\ekvc@p@long \ekvc@after@ptype The prefixes are pretty straight forward again. Just set \ekvc@long and forward to the @t@ type.

```
504 \protected\def\ekvc@p@long#1%
505 {%
506 \ekvc@ifspace{#1}%
507 \{ \%508 \let\ekvc@long\long
509 \ekvc@after@ptype#1\ekvc@stop
510 }%
511 {\ekvc@err@missing@type{long #1}\@gobble}%
512 }
513 \protected\def\ekvc@after@ptype#1 #2\ekvc@stop
514 \frac{1}{6}515 \ekv@ifdefined{ekvc@t@#1}%
516 {\csname ekvc@t@#1\endcsname{#2}}%
517 {\ekvc@err@unknown@keytype{#1}\@gobble}%
518 }
```
<span id="page-24-17"></span><span id="page-24-16"></span><span id="page-24-13"></span><span id="page-24-12"></span><span id="page-24-9"></span><span id="page-24-6"></span><span id="page-24-4"></span><span id="page-24-3"></span><span id="page-24-2"></span><span id="page-24-1"></span>(*End definition for* \ekvc@p@long *and* \ekvc@after@ptype*.*)

```
\ekvc@t@meta
The meta and nmeta key types use a nested \ekvset to set other keys in the same macro's
   \ekvc@t@nmeta
 \ekvc@type@meta
\ekvc@type@meta@a
\ekvc@type@meta@b
                  ⟨set⟩.
                  519 \protected\def\ekvc@t@meta
                  520 {%
                  521 \edef\ekvc@tmp{\ekvc@set}%
                  522 \expandafter\ekvc@type@meta\expandafter{\ekvc@tmp}\ekvc@long{##1}\ekvlet
                  523 }
                  524 \protected\def\ekvc@t@nmeta#1%
                  525 \{ \%526 \ekvc@assert@not@long{nmeta #1}%
                  527 \edef\ekvc@tmp{\ekvc@set}%
                  528 \expandafter\ekvc@type@meta\expandafter{\ekvc@tmp}{}{}\ekvletNoVal{#1}%
                  529 }
                  530 \protected\long\def\ekvc@type@meta#1#2#3#4#5#6%
                  531 \{%532 \expandafter\ekvc@type@meta@a\expandafter{\ekvset{#1}{#6}}{#2}{#3}%
                  533 #4\ekvc@set{#5}\ekvc@tmp
                  534 }
                  535 \protected\def\ekvc@type@meta@a
                  536 {%
                  537 \expandafter\ekvc@type@meta@b\expandafter
                  538 }
                  539 \protected\long\def\ekvc@type@meta@b#1#2#3%
                  540 \frac{1}{2}
```
<span id="page-25-20"></span><span id="page-25-19"></span><span id="page-25-18"></span><span id="page-25-15"></span><span id="page-25-10"></span><span id="page-25-5"></span><span id="page-25-2"></span> $_{541}$  #2\def\ekvc@tmp#3{#1}% 542 } (*End definition for* \ekvc@t@meta *and others.*) \ekvc@t@alias alias just checks whether there is a key and/or NoVal key defined with the target name and \let the key to those. \protected\def\ekvc@t@alias#1#2%  $\frac{1}{4}$  \ekvc@assert@not@long{alias #1}% 546 \let\ekvc@tmp\@firstofone \ekvifdefined\ekvc@set{#2}%  $\{ \%$  \ekvletkv\ekvc@set{#1}\ekvc@set{#2}% 550 \let\ekvc@tmp\@gobble }% {}% \ekvifdefinedNoVal\ekvc@set{#2}%  $\{ \%$  \ekvletkvNoVal\ekvc@set{#1}\ekvc@set{#2}% 556 \let\ekvc@tmp\@gobble }% **{}%**  \ekvc@tmp{\ekvc@err@unknown@key{#2}}% } (*End definition for* \ekvc@t@alias*.*) \ekvc@t@default The default key can be used to set a NoVal key for an existing key. It will just pass the ⟨value⟩ to the key macro of that other key. \protected\long\def\ekvc@t@default#1#2% {% \ekvifdefined\ekvc@set{#1}%  $\{ \%$ 

<span id="page-25-22"></span><span id="page-25-21"></span><span id="page-25-16"></span><span id="page-25-13"></span><span id="page-25-11"></span><span id="page-25-9"></span><span id="page-25-6"></span><span id="page-25-4"></span><span id="page-25-3"></span>565 \ekvc@assert@not@long{default #1}% 566 \edef\ekvc@tmp **{%** 568 \unexpanded\expandafter {\csname\ekv@name\ekvc@set{#1}\endcsname{#2}}% }% \ekvletNoVal\ekvc@set{#1}\ekvc@tmp }% {\ekvc@err@unknown@key{#1}}% }

<span id="page-25-14"></span><span id="page-25-7"></span>(*End definition for* \ekvc@t@default*.*)

\ekvc@t@flag-bool

<span id="page-25-17"></span><span id="page-25-12"></span><span id="page-25-8"></span><span id="page-25-1"></span><span id="page-25-0"></span> \protected\expandafter\def\csname ekvc@t@flag-bool\endcsname#1#2%  $\frac{8}{6}$  \ekvc@assert@not@long{flag-bool #1}% \unless\ifdefined#2\ekvcFlagNew#2\fi \ekvdef\ekvc@set{#1}%  $\mathcal{L}_{\mathcal{B}}$   $\mathcal{L}_{\mathcal{B}}$ \ekv@ifdefined{ekvc@flag@set@##1}%

```
582 \{ \%583 \csname ekvc@flag@set@##1\expandafter\endcsname
584 \ekvcFlagHeight#2\ekv@stop#2%
585 }%
586 {\ekvc@err@invalid@bool{##1}}%
587 }%
588 }
```
<span id="page-26-14"></span><span id="page-26-11"></span><span id="page-26-10"></span><span id="page-26-8"></span><span id="page-26-3"></span>(*End definition for* \ekvc@t@flag-bool*.*)

```
\ekvc@t@flag-true
\ekvc@t@flag-false
\ekvc@t@flag-raise
  \ekvc@type@flag
                   589 \protected\def\ekvc@type@flag#1#2#3#4%
                   590 {%
                   591 \ekvc@assert@not@long{flag-#1 #3}%
                   592 \unless\ifdefined#4\ekvcFlagNew#4\fi
                   593 \ekv@exparg{\ekvdefNoVal\ekvc@set{#3}}{#2#4}%
                   594 }
                   595 \protected\expandafter\def\csname ekvc@t@flag-true\endcsname
                   596 {\ekvc@type@flag{true}\ekvcFlagSetTrue}
                   597 \protected\expandafter\def\csname ekvc@t@flag-false\endcsname
                   598 {\ekvc@type@flag{false}\ekvcFlagSetFalse}
                   599 \protected\expandafter\def\csname ekvc@t@flag-raise\endcsname
                   600 {\ekvc@type@flag{raise}\ekvcFlagRaise}
```
<span id="page-26-7"></span><span id="page-26-6"></span><span id="page-26-5"></span>(*End definition for* \ekvc@t@flag-true *and others.*)

#### <span id="page-26-0"></span>2.2.2 Flags

<span id="page-26-13"></span><span id="page-26-9"></span><span id="page-26-2"></span>The basic idea of flags is to store information by the fact that TEX expandably assigns the meaning \relax to undefined control sequences which were built with \csname. This mechanism is borrowed from expl3.

<span id="page-26-12"></span><span id="page-26-4"></span>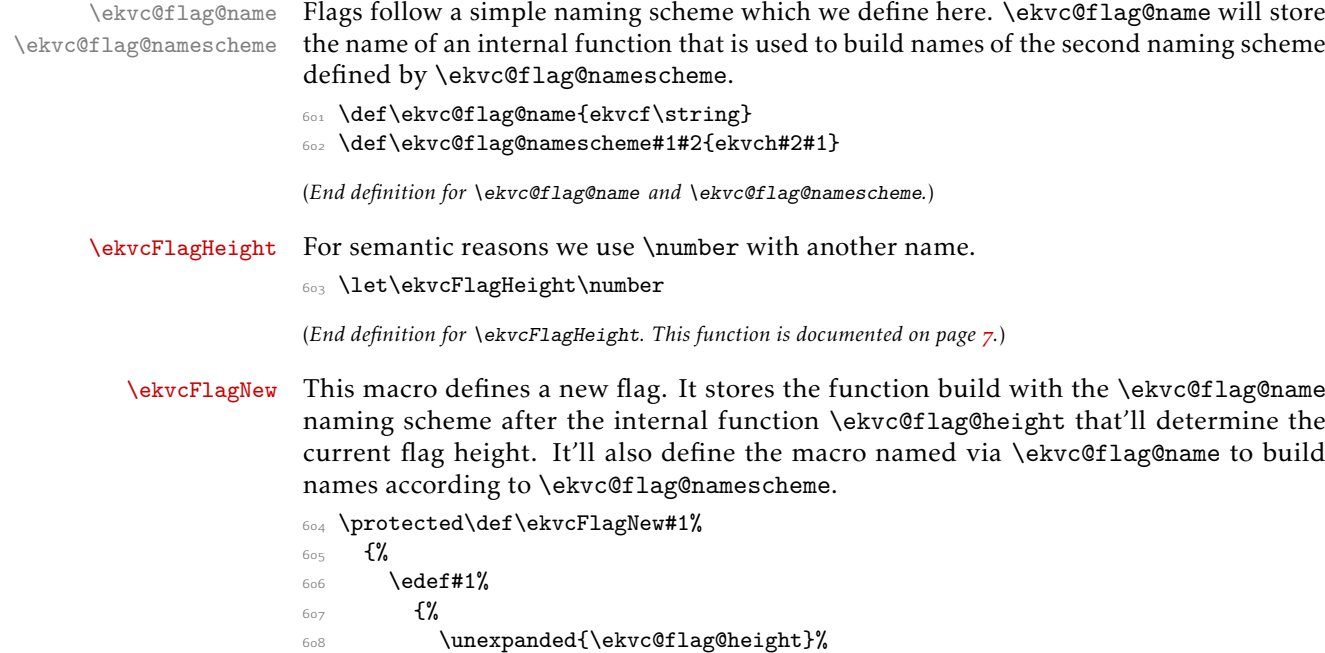

```
609 \unexpanded\expandafter{\csname\ekvc@flag@name#1\endcsname}%
610 }%
611 \ekv@expargtwice
612 {\expandafter\def\csname\ekvc@flag@name#1\endcsname##1}%
613 {\expandafter\ekvc@flag@namescheme\expandafter{\string#1}{##1}}%
614 }
```
<span id="page-27-15"></span><span id="page-27-12"></span>(*End definition for* \ekvcFlagNew*. This function is documented on page [6](#page-5-1).*)

\ekvc@flag@height \ekvc@flag@height@ This macro gets the height of a flag by a simple loop. The first loop iteration differs a bit from the following in that it doesn't have to get the current iteration count. The space at the end of \ekvc@flag@height ends the \number evaluation.

```
615 \def\ekvc@flag@height#1%
616 \frac{10}{20}617 \ifcsname#10\endcsname
618 \ekvc@flag@height@1\ekv@stop#1%
619 \fi
620 \@firstofone{0} % leave this space
621 }
622 \def\ekvc@flag@height@#1\ekv@stop#2\fi\@firstofone#3%
623 \frac{1}{6}624 \cdot \sqrt{fi}625 \ifcsname#2{#1}\endcsname
626 \expandafter\ekvc@flag@height@\the\numexpr#1+1\relax\ekv@stop#2%
627 \fi
628 \@firstofone{#1}%
629 }
```
<span id="page-27-10"></span><span id="page-27-3"></span>(*End definition for* \ekvc@flag@height *and* \ekvc@flag@height@*.*)

[\ekvcFlagRaise](#page-6-2) Raising a flag simply means letting the \ekvc@flag@namescheme macro for the current height to relax. The result of raising a flag is that its height is bigger by 1.

```
630 \ekv@exparg{\def\ekvcFlagRaise#1}%
631 \{%\frac{632}{2} \expandafter\expandafter\expandafter\@gobble\expandafter
633 \csname\ekvc@flag@namescheme{\string#1}{\ekvcFlagHeight#1}\endcsname
634 }
```
<span id="page-27-0"></span>(*End definition for* \ekvcFlagRaise*. This function is documented on page [7](#page-6-2).*)

[\ekvcFlagSetTrue](#page-6-3) [\ekvcFlagSetFalse](#page-6-3) \ekvc@flag@set@true \ekvc@flag@set@false

<span id="page-27-4"></span>A flag is considered true if its current height is odd, and as false if it is even. Therefore \ekvcFlagSetTrue and \ekvcFlagSetFalse only need to raise the flag if the opposing boolean value is the current one.

```
635 \def\ekvcFlagSetTrue#1%
```
- <span id="page-27-1"></span><sup>636</sup> {\expandafter\ekvc@flag@set@true\ekvcFlagHeight#1\ekv@stop#1}
- <sup>637</sup> \def\ekvcFlagSetFalse#1%
- <span id="page-27-2"></span><sup>638</sup> {\expandafter\ekvc@flag@set@false\ekvcFlagHeight#1\ekv@stop#1}

We can expand \ekvc@flag@namescheme at definition time here, which is why we're using a temporary definition to set up \ekvc@flag@set@true and \ekvc@flag@set@false.

```
639 \def\ekvc@flag@set@true#1%
640 f%
641 \def\ekvc@flag@set@true##1\ekv@stop##2%
642 \{643 \sqrt{1}fodd##1
```

```
644 \ekv@fi@gobble
645 \fi
\frac{1}{end} \@firstofone{\expandafter\@gobble\csname#1\endcsname}%
647 }%
648 \def\ekvc@flag@set@false##1\ekv@stop##2%
649 \{ \%650 \iint \text{odd} \#1651 \ekv@fi@firstofone
652 \qquad \qquad \text{ifi}\verb|653| @Sobel \exp and after \@gobble \csname \#1\endcsname?654 }%
655 }
656 \expandafter\ekvc@flag@set@true\expandafter
657 {\ekvc@flag@namescheme{\string#2}{#1}}
```
<span id="page-28-16"></span><span id="page-28-0"></span>(*End definition for* \ekvcFlagSetTrue *and others. These functions are documented on page [7](#page-6-3).*)

[\ekvcFlagIf](#page-6-4) As already explained, truthiness is defined as a flag's height is odd, so we just branch accordingly here.

> <span id="page-28-9"></span><span id="page-28-4"></span><sup>658</sup> \def\ekvcFlagIf#1% <sup>659</sup> {% 660 \ifodd#1% <sup>661</sup> \ekv@fi@firstoftwo 662 \fi <sup>663</sup> \@secondoftwo 664 }

<span id="page-28-5"></span><span id="page-28-1"></span>(*End definition for* \ekvcFlagIf*. This function is documented on page [7](#page-6-4).*)

[\ekvcFlagIfRaised](#page-6-5) This macro uses flags as a switch, if a flag's current height is bigger than 0 this test yields true.

```
665 \ekv@exparg{\def\ekvcFlagIfRaised#1}%
666 {%
667 \expandafter\ifcsname\ekvc@flag@namescheme{\string#1}0\endcsname
668 \ekv@fi@firstoftwo
669 \fi
670 \@secondoftwo
671 }
```
<span id="page-28-18"></span><span id="page-28-15"></span><span id="page-28-6"></span><span id="page-28-2"></span>(*End definition for* \ekvcFlagIfRaised*. This function is documented on page [7](#page-6-5).*)

[\ekvcFlagReset](#page-6-6) \ekvc@flag@reset Resetting works by locally letting all the defined internal macros named after \ekvc@flag@namescheme to undefined.

```
\ekvc@flag@reset@
                   672 \protected\def\ekvcFlagReset#1%
                   673 {\expandafter\ekvc@flag@reset\csname\ekvc@flag@name#1\endcsname}
                   674 \protected\def\ekvc@flag@reset#1%
                   675 \frac{8}{6}676 \ifcsname#10\endcsname
                   677 \expandafter\let\csname#10\endcsname\ekvc@undefined
                   678 \ekvc@flag@reset@1\ekv@stop#1%
                   670 \quad \text{If}680 }
                   681 \protected\def\ekvc@flag@reset@#1\ekv@stop#2\fi
                   682 f%
```

```
683 \fi
684 \ifcsname#2{#1}\endcsname
685 \expandafter\let\csname#2{#1}\endcsname\ekvc@undefined
686 \expandafter\ekvc@flag@reset@\the\numexpr#1+1\relax\ekv@stop#2%
687 \fi
688 }
```
<span id="page-29-1"></span>(*End definition for* \ekvcFlagReset *,* \ekvc@flag@reset *, and* \ekvc@flag@reset@*. These functions are documented on page [7](#page-6-6).*)

[\ekvcFlagGetHeight](#page-6-7) \ekvc@flag@get@height@single These are just small helpers, first getting the height of the flag and then passing it on to the user supplied code.

- 689 \def\ekvcFlagGetHeight#1%
- <span id="page-29-3"></span><sup>690</sup> {\expandafter\ekvc@flag@get@height@single\ekvcFlagHeight#1\ekv@stop}
- <span id="page-29-11"></span><sup>691</sup> \long\def\ekvc@flag@get@height@single#1\ekv@stop#2{#2{#1}}

(*End definition for* \ekvcFlagGetHeight *and* \ekvc@flag@get@height@single*. These functions are documented on page [7](#page-6-7).*)

#### [\ekvcFlagGetHeights](#page-6-8)

\ekvc@flag@get@heights \ekvc@flag@get@heights@ \ekvc@flag@get@heights@done <span id="page-29-2"></span>This works by a simple loop that stops at \ekv@stop. As long as that marker isn't hit, get the next flags height and put it into a list after \ekv@stop. \ekvc@flag@get@heights@ uses the same marker name for the end of the height, which shouldn't clash in any case. Once we're done we remove the remainder of the current iteration and leave the user supplied code in the input stream with all the flags' heights as a single argument.

```
692 \def\ekvcFlagGetHeights#1%
693 {%
694 \ekvc@flag@get@heights#1\ekv@stop{}%
695 }
696 \def\ekvc@flag@get@heights#1%
697 {%
698 \ekv@gobbleto@stop#1\ekvc@flag@get@heights@done\ekv@stop
699 \expandafter\ekvc@flag@get@heights@\ekvcFlagHeight#1\ekv@stop
700 }
701 \def\ekvc@flag@get@heights@#1\ekv@stop#2\ekv@stop#3%
702 {\ekvc@flag@get@heights#2\ekv@stop{#3{#1}}}
703 \long\def\ekvc@flag@get@heights@done
704 \ekv@stop
\text{705} \expandafter\ekvc@flag@get@heights@\ekvcFlagHeight\ekv@stop\ekv@stop#1#2%
706 {#2{#1}}
```
<span id="page-29-15"></span><span id="page-29-14"></span><span id="page-29-13"></span><span id="page-29-5"></span>(*End definition for* \ekvcFlagGetHeights *and others. These functions are documented on page [7](#page-6-8).*)

#### <span id="page-29-16"></span><span id="page-29-9"></span><span id="page-29-8"></span><span id="page-29-7"></span><span id="page-29-0"></span>2.2.3 Helper Macros

```
\ekvc@ifspace
\ekvc@ifspace@
                A test which can be reduced to an if-empty by gobbling everything up to the first space.
                707 \long\def\ekvc@ifspace#1%
                708 f%
                709 \ekvc@ifspace@#1 \ekv@ifempty@B
                710 \ekv@ifempty@false\ekv@ifempty@A\ekv@ifempty@B\@firstoftwo
                711 }
                712 \long\def\ekvc@ifspace@#1 % keep this space
                713 {%
                714 \ekv@ifempty@\ekv@ifempty@A
                715 }
                (End definition for \ekvc@ifspace and \ekvc@ifspace@.)
```
#### <span id="page-30-3"></span><span id="page-30-0"></span>2.2.4 Assertions

\ekvc@assert@not@long Some keys don't want to be long and we have to educate the user, so let's throw an error if someone wanted these to be long.

<span id="page-30-11"></span><sup>716</sup> \long\def\ekvc@assert@not@long#1{\ifx\ekvc@long\long\ekvc@err@no@long{#1}\fi}

(*End definition for* \ekvc@assert@not@long*.*)

#### <span id="page-30-12"></span><span id="page-30-9"></span><span id="page-30-1"></span>2.2.5 Messages

\ekvc@err@toomany \ekvc@err@value@required \ekvc@err@missing@type \ekvc@err@already@defined Boring unexpandable error messages. <sup>717</sup> \protected\def\ekvc@err@toomany#1%  $718$  f%  $_{719}$  \errmessage{expkv-cs Error: Too many keys for macro '\string#1'}% 720 } <sup>721</sup> \protected\def\ekvc@err@value@required#1%  $722$   $\frac{1}{2}$  $723$  \errmessage{expkv-cs Error: Missing value for key '\unexpanded{#1}'}% <sup>724</sup> } <sup>725</sup> \protected\def\ekvc@err@missing@type#1%  $726$   $\frac{1}{2}$ 727 \errmessage  $728$  {expkv-cs Error: Missing type for secondary key '\unexpanded{#1}'}% 729 } <sup>730</sup> \protected\def\ekvc@err@no@long#1%  $731$   $\{ \%$  $732$  \errmessage <sup>733</sup> {expkv-cs Error: prefix 'long' not accepted for '\unexpanded{#1}'}% <sup>734</sup> } <sup>735</sup> \protected\def\ekvc@err@already@defined#1%  $736$  {% <sup>737</sup> \errmessage{expkv-cs Error: Macro '\string#1' already defined}% <sup>738</sup> } <sup>739</sup> \protected\def\ekvc@err@unknown@keytype#1%  $740 \frac{\text{Y}}{\text{Y}}$ <sup>741</sup> \errmessage{expkv-cs Error: Unknown key type '\unexpanded{#1}'}% <sup>742</sup> } <sup>743</sup> \protected\def\ekvc@err@unknown@key#1%  $744 \frac{\text{S}}{\text{S}}$ <sub>745</sub> \errmessage <sup>746</sup> {expkv-cs Error: Unknown key '\unexpanded{#1}' for macro '\ekvc@set'}% 747 } (*End definition for* \ekvc@err@toomany *and others.*) \ekvc@err We need a way to throw error messages expandably in some contexts. <sup>748</sup> \ekv@exparg{\long\def\ekvc@err#1}{\ekverr{expkv-cs}{#1}} (*End definition for* \ekvc@err*.*) \ekvc@err@unknown@hash And here are the expandable error messages. \ekvc@err@empty@hash \ekvc@err@missing@hash \ekvc@err@invalid@bool <sup>749</sup> \long\def\ekvc@err@unknown@hash#1{\ekvc@err{unknown hash '#1'}} <sup>750</sup> \long\def\ekvc@err@missing@hash#1{\ekvc@err{hash '#1' not found}} <sup>751</sup> \long\def\ekvc@err@empty@hash{\ekvc@err{empty hash}}

- <span id="page-30-15"></span><span id="page-30-14"></span><span id="page-30-13"></span><span id="page-30-10"></span><span id="page-30-8"></span><span id="page-30-7"></span><span id="page-30-6"></span><span id="page-30-5"></span><span id="page-30-4"></span><span id="page-30-2"></span><sup>752</sup> \def\ekvc@err@invalid@bool#1{\ekvc@err{invalid boolean value '#1'}}
- 

(*End definition for* \ekvc@err@unknown@hash *and others.*)

Now everything that's left is to reset the category code of @.

<span id="page-31-0"></span> $753$  \catcode'\@=\ekvc@tmp

# <span id="page-32-0"></span>Index

The italic numbers denote the pages where the corresponding entry is described, numbers underlined point to the definition, all others indicate the places where it is used.

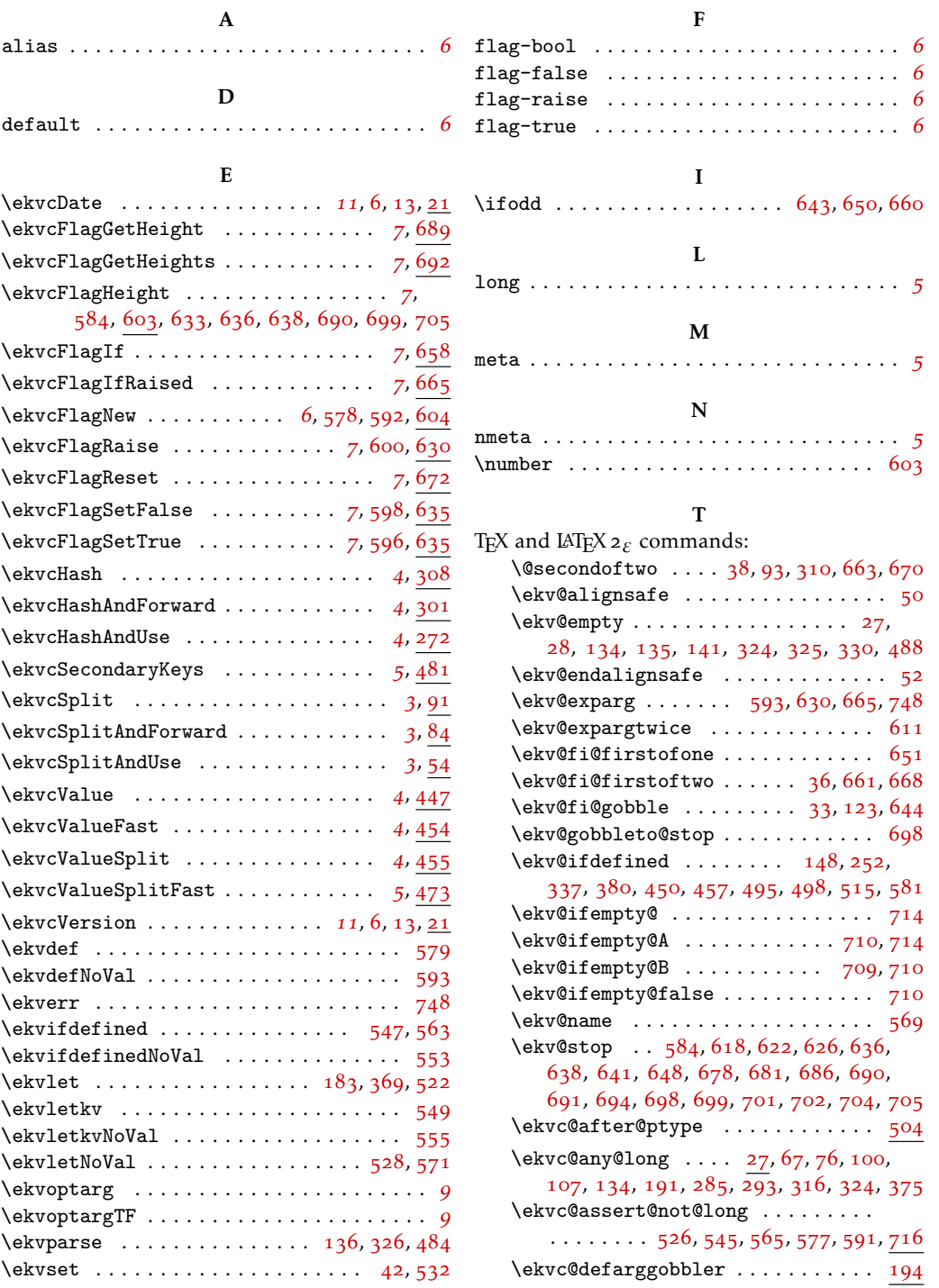

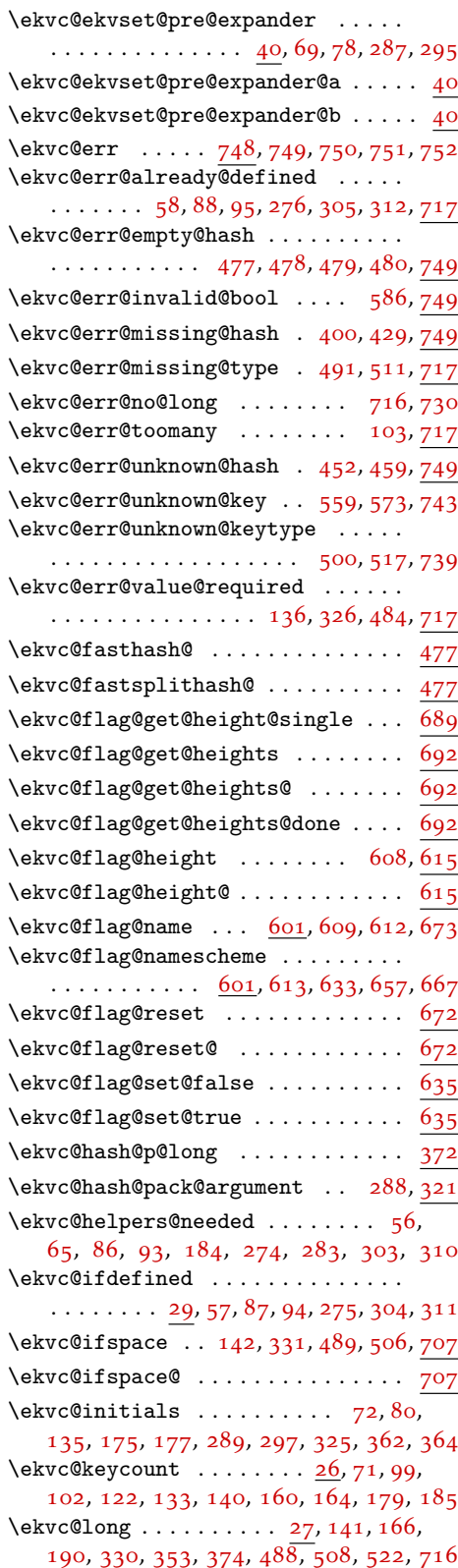

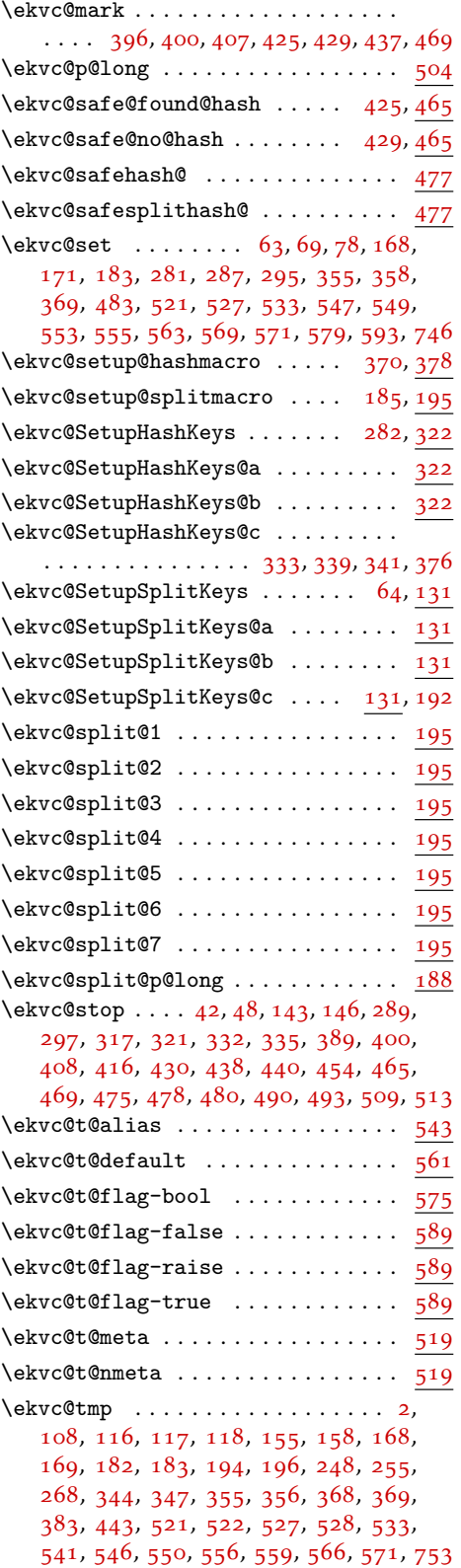

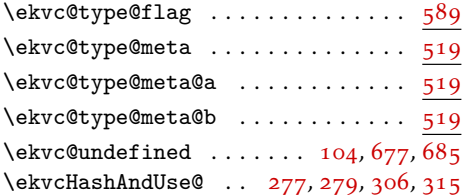

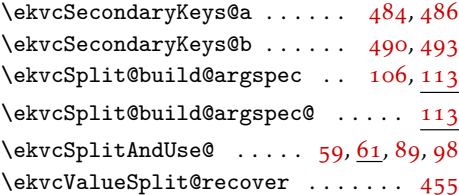